# OpenFlow Configuration and Management Protocol OF-CONFIG 1.0

ONF TS-004

ONF Document Type: OpenFlow Config ONF Document Name: of-config1dot0-final

#### **Disclaimer**

THIS SPECIFICATION IS PROVIDED "AS IS" WITH NO WARRANTIES WHATSOEVER, INCLUDING ANY WARRANTY OF MERCHANTABILITY, NONINFRINGEMENT, FITNESS FOR ANY PARTICULAR PURPOSE, OR ANY WARRANTY OTHERWISE ARISING OUT OF ANY PROPOSAL, SPECIFICATION OR SAMPLE.

Without limitation, ONF disclaims all liability, including liability for infringement of any proprietary rights, relating to use of information in this specification and to the implementation of this specification, and ONF disclaims all liability for cost of procurement of substitute goods or services, lost profits, loss of use, loss of data or any incidental, consequential, direct, indirect, or special damages, whether under contract, tort, warranty or otherwise, arising in any way out of use or reliance upon this specification or any information herein.

No license, express or implied, by estoppel or otherwise, to any Open Networking Foundation or Open Networking Foundation member intellectual property rights is granted herein.

Except that a license is hereby granted by ONF to copy and reproduce this specification for internal use only.

Contact the Open Networking Foundation at https://www.opennetworking.org for information on specification licensing through membership agreements.

Any marks and brands contained herein are the property of their respective owners.

WITHOUT LIMITING THE DISCLAIMER ABOVE, THIS SPECIFICATION OF THE OPEN NETWORKING FOUNDATION ("ONF") IS SUBJECT TO THE ROYALTY FREE, REASONABLE AND NONDISCRIMINATORY ("RANDZ") LICENSING COMMITMENTS OF THE MEMBERS OF ONF PURSUANT TO THE ONF INTELLECTUAL PROPERTY RIGHTS POLICY. ONF DOES NOT WARRANT THAT ALL NECESSARY CLAIMS OF PATENT WHICH MAY BE IMPLICATED BY THE IMPLEMENTATION OF THIS SPECIFICATION ARE OWNED OR LICENSABLE BY ONF'S MEMBERS AND THEREFORE SUBJECT TO THE RANDZ COMMITMENT OF THE MEMBERS.

# **Table of Contents**

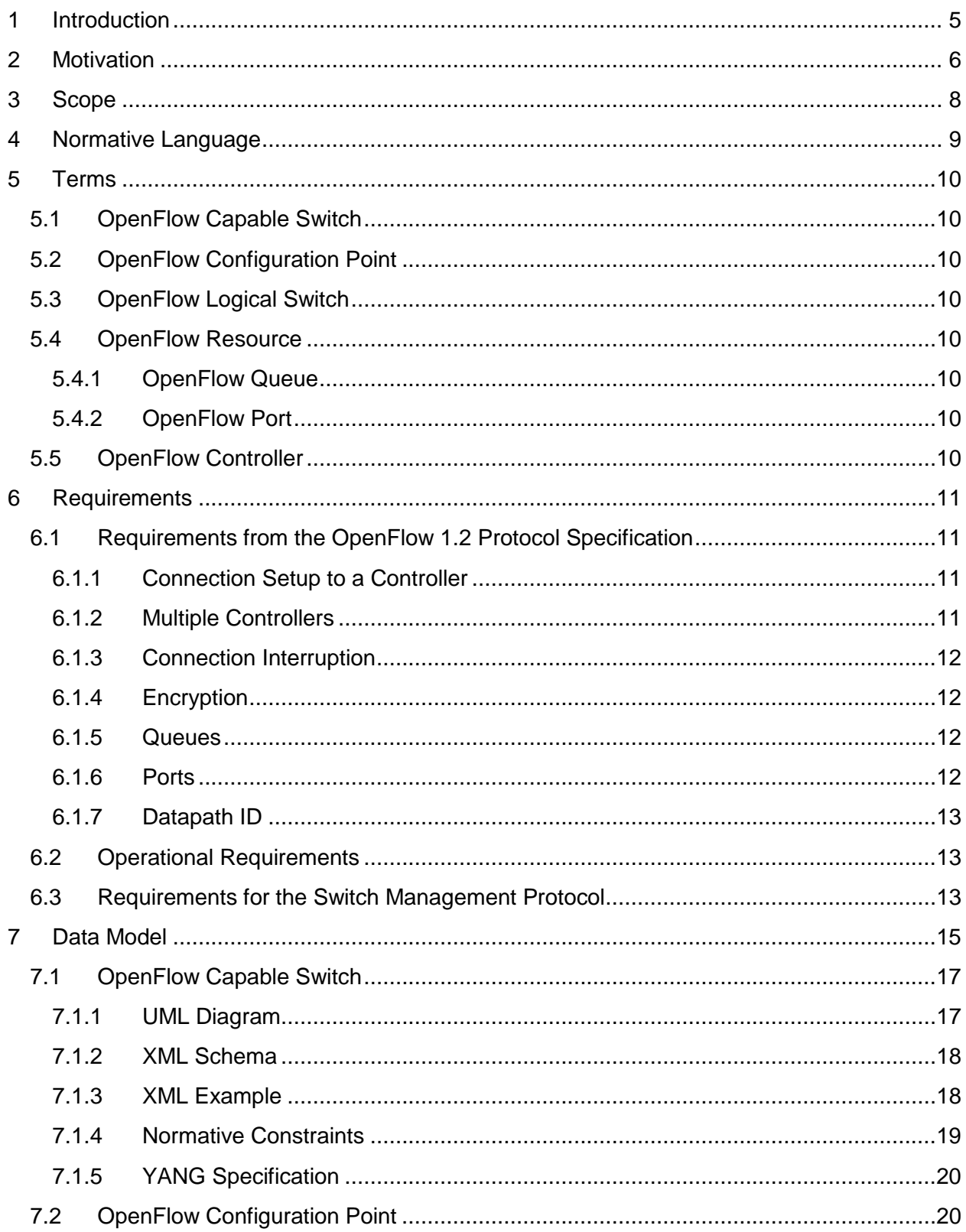

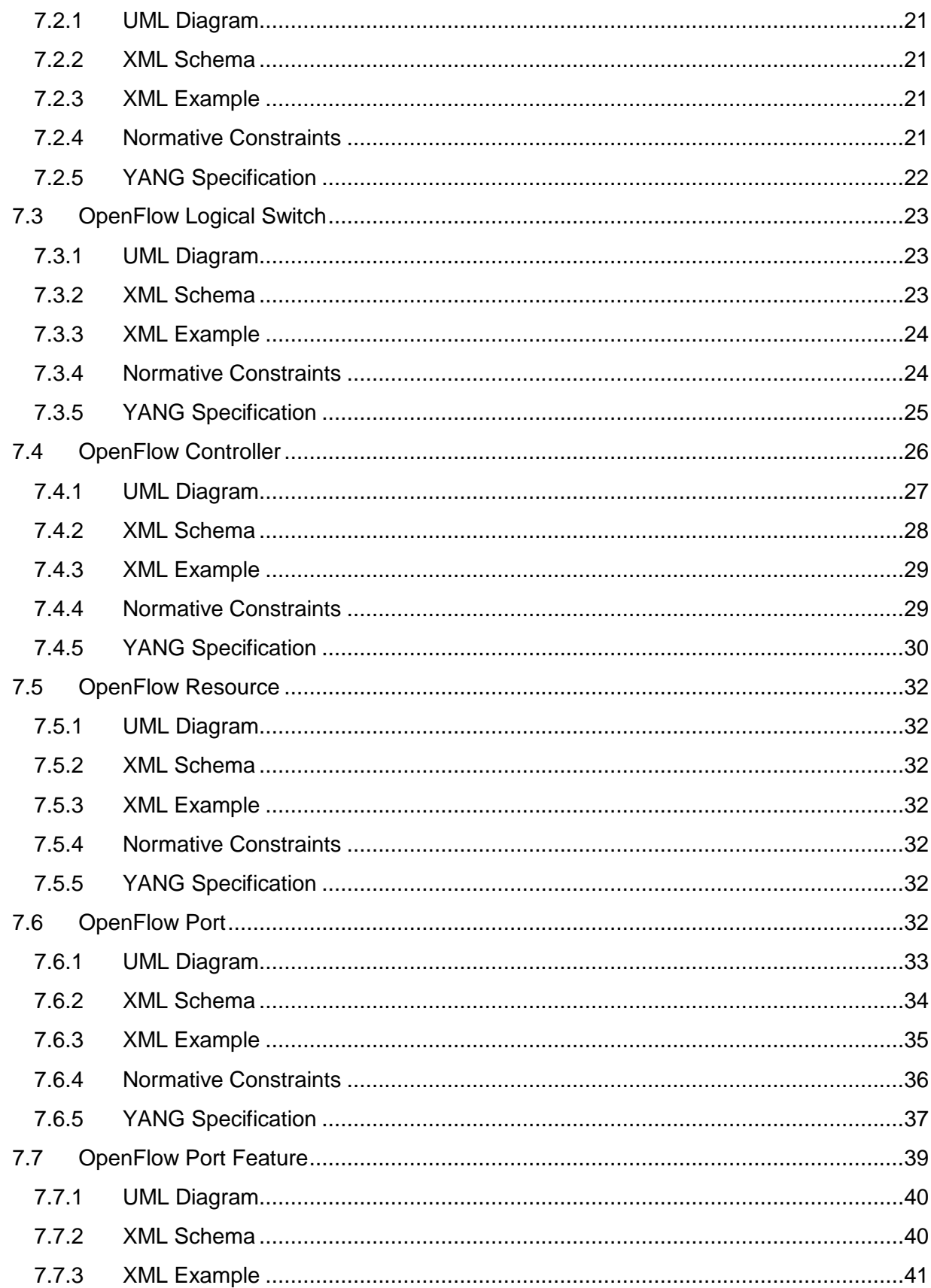

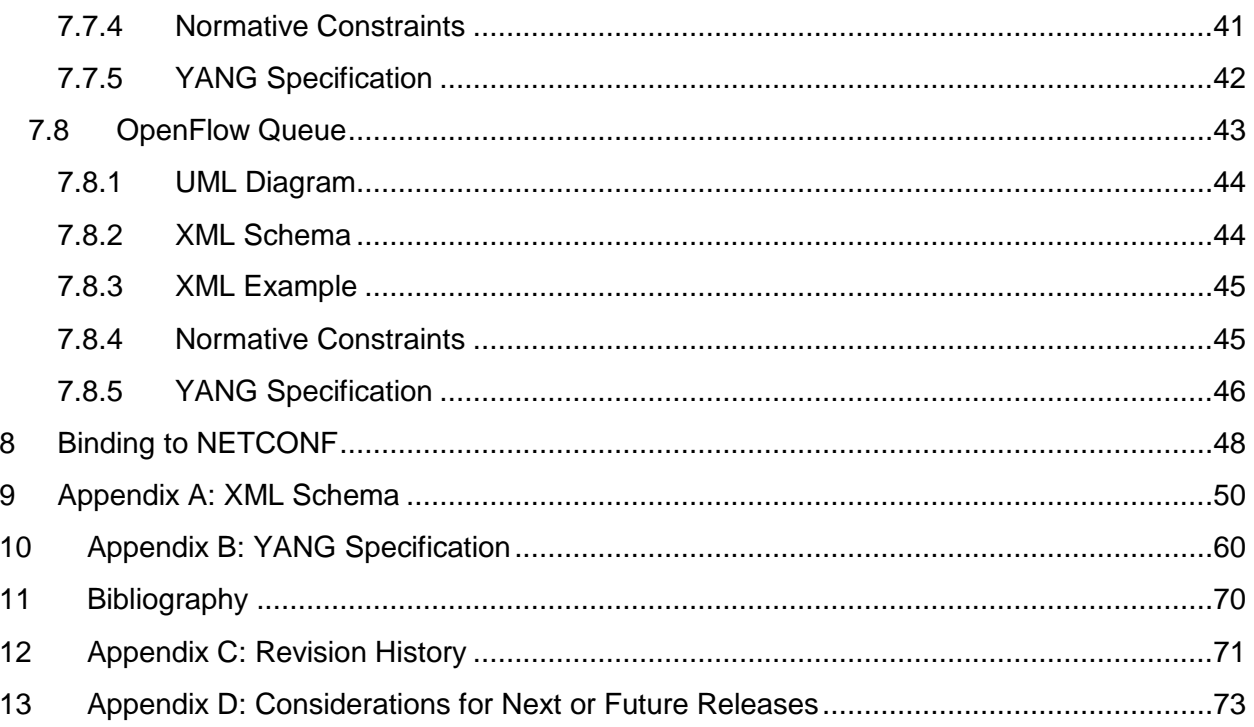

# <span id="page-5-0"></span>**1 Introduction**

This document describes the motivation, scope, requirements, and specification of the standard configuration and management protocol of an operational context which is capable of containing an OpenFlow 1.2 switch as described in (1). This configuration and management protocol is referred to as OF-CONFIG and is a companion protocol to OpenFlow. This document specifies version 1.0 of OF-CONFIG.

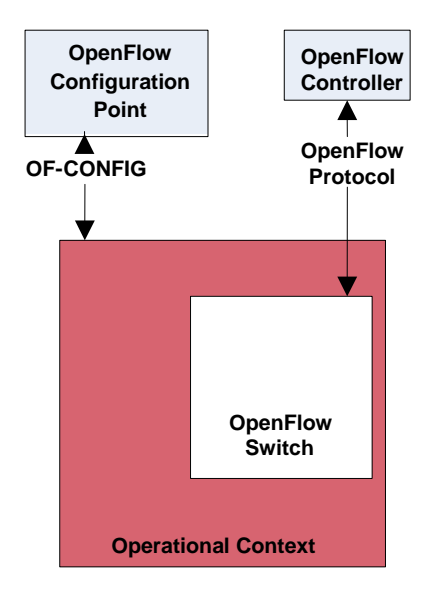

**Figure 1: An OpenFlow Configuration Point communicates with an operational context which is capable of supporting an OpenFlow Switch using the OpenFlow Configuration and Management Protocol (OF-CONFIG)**

The reader of this document is assumed to be familiar with the OpenFlow protocol and OpenFlow related concepts. Reading the OpenFlow whitepaper (2) and the OpenFlow Specification (1)is recommended prior to reading this document.

It is strongly recommended that switches which implement OF-CONFIG make changes to the OpenFlow operational context described in this document via OF-CONFIG and limit changes to the OpenFlow operational context via other methods (e.g. command line interfaces and other legacy management protocols). Future versions may better support other methods of change with detailed notification to the OpenFlow Configuration Point via OF-CONFIG.

# <span id="page-6-0"></span>**2 Motivation**

The OpenFlow protocol assumes that an OpenFlow datapath (e.g. an Ethernet switch which supports the OpenFlow protocol) has been configured with various artifacts such as the IP addresses of OpenFlow controllers. The motivation for the OpenFlow Configuration Protocol (OF-CONFIG) is to enable the remote configuration of OpenFlow datapaths. While the OpenFlow protocol generally operates on a time-scale of a flow (i.e. as flows are added and deleted), OF-CONFIG operates on a slower time-scale.

OF-CONFIG frames an OpenFlow datapath as an abstraction called an OpenFlow Logical Switch. The OF-CONFIG protocol enables configuration of essential artifacts of an OpenFlow Logical Switch so that an OpenFlow controller can communicate and control the OpenFlow Logical switch via the OpenFlow protocol.

OF-CONFIG 1.0 introduces an operating context for one or more OpenFlow datapaths called an OpenFlow Capable Switch. An OpenFlow Capable Switch is intended to be equivalent to a actual physical or virtual network element (e.g. an Ethernet switch) which is hosting one or more OpenFlow datapaths by partitioning a set of OpenFlow related resources such as ports and queues among the hosted OpenFlow datapaths. The OF-CONFIG protocol enables dynamic association of the OpenFlow related resources of an OpenFlow Capable Switch with specific OpenFlow Logical Switches which are being hosted on the OpenFlow Capable Switch. OF-CONFIG does not specify or report how the partitioning of resources on an OpenFlow Capable Switch is achieved. OF-CONFIG assumes that resources such as ports and queues are partitioned amongst multiple OpenFlow Logical Switches such that each OpenFlow Logical Switch can assume full control over the resources that is assigned to it.

OF-CONFIG 1.0 makes simplifying assumptions about the architecture of OpenFlow switches. The specification is deliberately decoupled from whether the switch supports flowvisor or other virtualization models.

The service which sends OF-CONFIG messages to an OpenFlow Capable Switch is called an OpenFlow Configuration Point. No assumptions are made about the nature of the OpenFlow Configuration Point. For example, it may be a service provided by software acting as an OpenFlow controller or it may by a service provided by a traditional network management framework. Any interaction between the OpenFlow Configuration Points and OpenFlow controllers is outside the scope of OF-CONFIG 1.0.

[Figure 2](#page-7-0) shows the basic abstractions detailed in OF-CONFIG 1.0 and the lines indicate that the OpenFlow Configuration Points and OpenFlow Capable Switches communicate via OF-OFCONFIG while OpenFlow Controllers and OpenFlow Logical Switches (i.e. datapaths) communicate via OpenFlow.

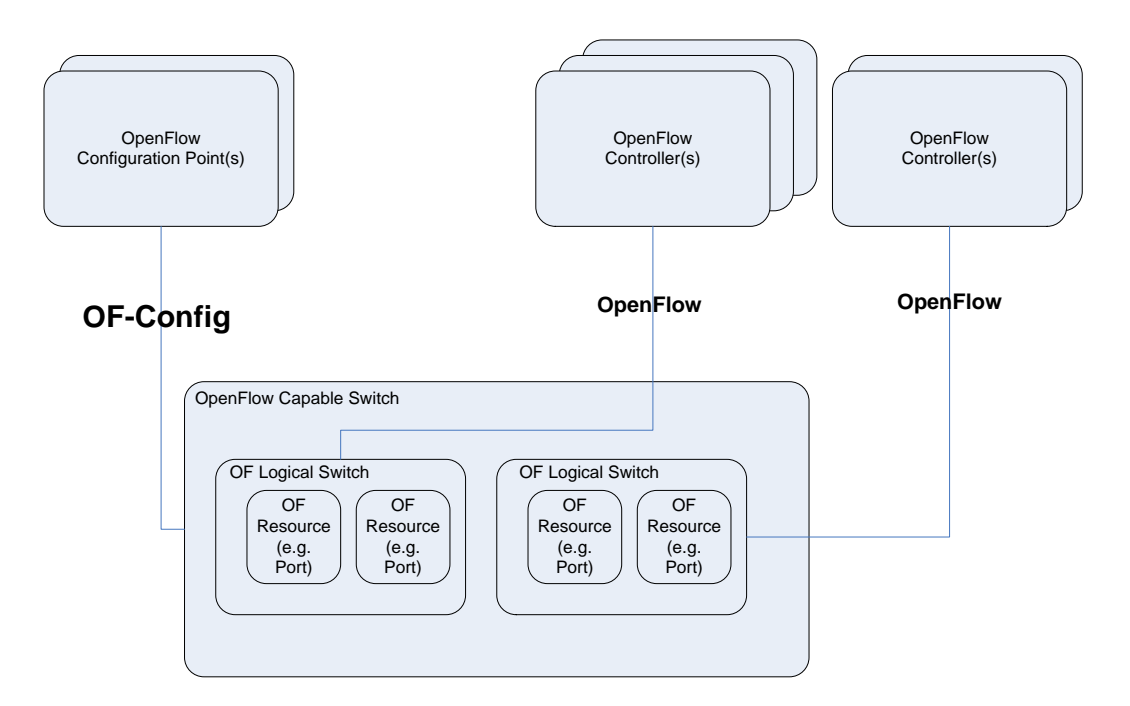

<span id="page-7-0"></span>**Figure 2 Relationship between components defined in this specification, the OF-CONFIG protocol and the OpenFlow protocol**

A guiding principle in the development of this specification is to keep the protocol and schema simple and leverage existing protocols and schema models where possible. This helped in quick development of this specification and hopefully will also enable easier adoption, the motivation being to supplement the OpenFlow specification in a meaningful way to further drive the adoption of the software defined networking vision.

# <span id="page-8-0"></span>**3 Scope**

OF-CONFIG 1.0 is focused on the basic functions needed to configure an OpenFlow 1.2 (OFv1.2) datapath. Functionality to be configured includes:

- The assignment of one or more OpenFlow controllers
- The configuration of queues and ports
- The ability to remotely change some aspects of ports (e.g. up/down)

While limited in scope, OF-CONFIG1.0 lays the foundation on top of which various automated and more advanced configurations will be possible in future revisions. Tunnel configuration, switch discovery, topology discovery, capability reporting, event triggers, instantiation of OpenFlow Logical Switches, assignment of resources such as ports and queues to OpenFlow Logical Switches, and bootstrap of the OpenFlow capable network are outside the scope of OF-CONFIG 1.0 protocol. These may be included in future versions.

# <span id="page-9-0"></span>**4 Normative Language**

The key words "MUST", "MUST NOT", "REQUIRED", "SHALL", "SHALL NOT", "SHOULD", "SHOULD NOT", "RECOMMENDED", "MAY", and "OPTIONAL" in this document are to be interpreted as described in RFC 2119 (3).

# <span id="page-10-0"></span>**5 Terms**

The following section lists several terms and definitions used in this document.

# <span id="page-10-1"></span>**5.1 OpenFlow Capable Switch**

An OpenFlow Capable switch is a physical or virtual switching device which can act an as operational context for an OpenFlow Logical Switch. OpenFlow Capable Switches contain and manage OpenFlow Resources which may be associated with an OpenFlow Logical Switch context.

# <span id="page-10-2"></span>**5.2 OpenFlow Configuration Point**

An OpenFlow Configuration Point configures one or more OpenFlow Capable Switches via the OpenFlow Configuration and Management Protocol (OF-CONFIG).

# <span id="page-10-3"></span>**5.3 OpenFlow Logical Switch**

An OpenFlow Logical Switch is a set of resources (e.g. ports) from an OpenFlow Capable Switch which can be associated with a specific OpenFlow Controller. An OpenFlow Logical switch is an instantiation of an OpenFlow Datapath as specified in (1).

# <span id="page-10-4"></span>**5.4 OpenFlow Resource**

An OpenFlow Resource is a resource (e.g. port or queue) which is associated with an OpenFlow Capable Switch and may be associated with an OpenFlow Logical Switch.

### <span id="page-10-5"></span>**5.4.1 OpenFlow Queue**

An OpenFlow Queue is a queuing resource of an OpenFlow Logical Switch as described in the OpenFlow specification as the queue component of an OpenFlow datapath.

### <span id="page-10-6"></span>**5.4.2 OpenFlow Port**

An OpenFlow Port is a forwarding interface of an OpenFlow Logical Switch as described in the OpenFlow specification as the port component of an OpenFlow datapath.

# <span id="page-10-7"></span>**5.5 OpenFlow Controller**

An OpenFlow Controller is software which controls OpenFlow Logical Switches via the OpenFlow protocol.

# <span id="page-11-0"></span>**6 Requirements**

This section describes requirements for the design of OF-CONFIG 1.0.

# <span id="page-11-1"></span>**6.1 Requirements from the OpenFlow 1.2 Protocol Specification**

The specification of version 1.2 of the OpenFlow protocol (1) includes explicit and implicit requirements for the configuration of OpenFlow switches. In (1) the term 'configuration' is used for two different kinds of operations: Configuration using the OpenFlow protocol and configuration outside of the OpenFlow protocol. The first kind of configuration is dealt with in (1). OF-CONFIG 1.0 enables other configuration of OpenFlow switches.

### <span id="page-11-2"></span>**6.1.1 Connection Setup to a Controller**

Section 6.2 (Connection Setup) of (1) discusses the process of setting up a connection between the OpenFlow switch and an OpenFlow controller. The switch initiates the connection applying three parameters that need to be configured in advance:

- the IP address of the controller
- the port number at the controller
- the transport protocol to use, either TLS or TCP

OF-CONFIG 1.0 must provide means for configuring these parameters.

#### <span id="page-11-3"></span>**6.1.2 Multiple Controllers**

Section 6.3 of (1) discusses how a switch deals with multiple controllers simultaneously. This implicitly requires OF-CONFIG 1.0 to provide means for configuring multiple instances of the parameter set listed in [6.1.1](#page-11-2) for specifying the connection setup to multiple controllers.

### **6.1.3 Openflow Logical Switches**

The Openflow 1.2 protocol specifies various kinds of Openflow resources associated with an Openflow Logical Switch. The OF-CONFIG protocol must support the configuration of these Openflow resources associated with an Openflow Logical Switch. Examples of resources include queues and ports that have been assigned to an Openflow Logical Switch. It is assumed that Openflow Logical Switches have been instantiated out of band, for example, an administrator may have created them upfront. In addition, partitioning/assignment of Openflow resources amongst multiple Openflow switches that may exist in an Openflow Capable Switch has also been done out of band.

#### <span id="page-12-0"></span>**6.1.4 Connection Interruption**

Section 6.4 of (1) discusses the choice of two modes the switch should immediately enter after losing contact with all controllers. The modes are

- fail secure mode
- fail standalone mode

OF-CONFIG protocol must provide means for configuring the mode to enter in such a case.

#### <span id="page-12-1"></span>**6.1.5 Encryption**

Section 6.4 of (1) discusses encryption of connections to controllers that use TLS. It explicitly states "Each switch must be user-configurable with one certificate for authenticating the controller (controller certificate) and the other for authenticating to the controller (switch certificate)". Hence, OF-CONFIG must provide means for configuring a switch certificate and a controller certificate for each controller that is configured to use TLS. This requirement is not addressed in OF-CONFIG 1.0 and will be addressed in a future version.

#### <span id="page-12-2"></span>**6.1.6 Queues**

Section A.3.6 of (1) the configuration of queues. Queue in (1) have three parameters that may be configurable:

- min-rate
- max-rate
- experimenter

OF-CONFIG 1.0 must provide means for configuring these parameters.

#### <span id="page-12-3"></span>**6.1.7 Ports**

The OpenFlow protocol already contains methods to configure ports of OpenFlow switches. The OpenFlow protocol specification (1) does not explicitly require an external configuration means, and therefore we cannot derive the. requirement for configuring ports from (1). However, the configuration of ports is an essential step of configuring a network and thus an obvious requirement for OF-CONFIG 1.0. Section A.2.1 of (1) defines the following parameters for port configuration:

- current-speed
- no-recv
- no-fwd
- no-packet-in
- $\bullet$  link-down
- blocked
- $\bullet$  live

OF-CONFIG 1.0 must provide means for configuring these parameters.

Also defined in the OpenFlow protocol specification are port features. There are four sets of these features for current, advertised, supported, and peer-advertised features. Feature sets current, supported, and peer-advertised contain state information and are not to be configured. Only advertised features could potentially be configured with the following parameters:

- speed
- duplex-mode
- copper-medium
- fiber-medium
- auto-negotiation
- pause
- asymmetric-pause

OF-CONFIG 1.0 must provide means for configuring these advertised features.

#### <span id="page-13-0"></span>**6.1.8 Datapath ID**

Section A.3.1 of (1) discusses the datapath ID of a switch. It is a 64-bit filed with the lower 48 bit intended for the switch MAC address and the remaining 16 bit left to the switch operator. Although not explicitly requested by (1), OF-CONFIG should provide means for configuring the datapath ID.

### <span id="page-13-1"></span>**6.2 Operational Requirements**

The OF-CONFIG 1.0 must meet support the following scenarios:

- 1. OF-CONFIG 1.0 must support an OpenFlow Capable Switch being configured by multiple OpenFlow Configuration Points.
- 2. OF-CONFIG 1.0 must support an OpenFlow Configuration Point managing multiple OpenFlow Capable Switches.
- 3. OF-CONFIG 1.0 must support an OpenFlow Logical Switch being controlled by multiple OpenFlow Controllers.
- 4. OF-CONFIG 1.0 must support configuring ports and queues of an OpenFlow Capable Switch that have been assigned to an OpenFlow Logical Switch.

# <span id="page-13-2"></span>**6.3 Requirements for the Switch Management Protocol**

OF-CONFIG 1.0 defines a communication standard between an OpenFlow switch and an OpenFlow Configuration Point. It consists of a network management protocol specified in Section [8](#page-48-0) and a data model defined in Section [7.](#page-15-0) This subsection specifies requirements for the network management protocol. The protocol must comply with the following requirements:

- 1. The protocol must be secure providing integrity, privacy, and authentication. Authentication of both ends, switch and configuration point, must be supported.
- 2. The protocol must support reliable transport of configuration requests and replies.
- 3. The protocol must support connection setup by the configuration point.
- 4. The protocol should support connection setup by the switch.
- 5. The protocol must be able to carry partial switch configurations.
- 6. The protocol must be able to carry bulk switch configurations.
- 7. The protocol must support the configuration point setting configuration data at the switch
- 8. The protocol must support the configuration point retrieving configuration data from the switch.
- 9. The protocol should support the configuration point retrieving status information from the switch.
- 10. The protocol must support creation, modification and deletion of configuration information at the switch.
- 11. The protocol must support reporting on the result of a successful configuration request.
- 12. The protocol must support reporting error codes for partially or completely failed configuration requests.
- 13. The protocol should support sending configuration requests independent of the completion of previous requests.
- 14. The protocol should support transaction capabilities including rollback per operation.
- 15. The protocol must provide means for asynchronous notifications from the switch to the configuration point.
- 16. The protocol should be extensible.
- 17. The protocol should support reporting its capabilities.

# <span id="page-15-0"></span>**7 Data Model**

This section specifies the data model for OF-CONFIG 1.0. Configurations of an OpenFlow Capable Switch or for portions of it are encoded in XML. The data model is structured into classes and attributes of classes. Each class is described in a separate sub-section by

- 1. a UML diagram giving an overview of the class,
- 2. a portion of an XML schema extracted from the normative XML schema in Appendix A,
- 3. an example for XML code encoding an instance of the class,
- 4. normative constraints for instances of the class extending the XML schema by semantic specifications,
- 5. a portion of a YANG (9) module extracted from the YANG module in Appendix B.

The full XML schema and the full YANG module are listed in Appendices A and B. Normative for OF-CONFIG 1.0 is the XML schema in Appendix A and the normative constraints in subsections [7.](#page-15-0)X.4. The YANG module in Appendix B incorporates the XML schema specifications as well as the normative constraints.

OF-CONFIG specific terminology used for describing the model is defined in Section [5.](#page-10-0) The following UML diagram describes the top-level classes of the data model.

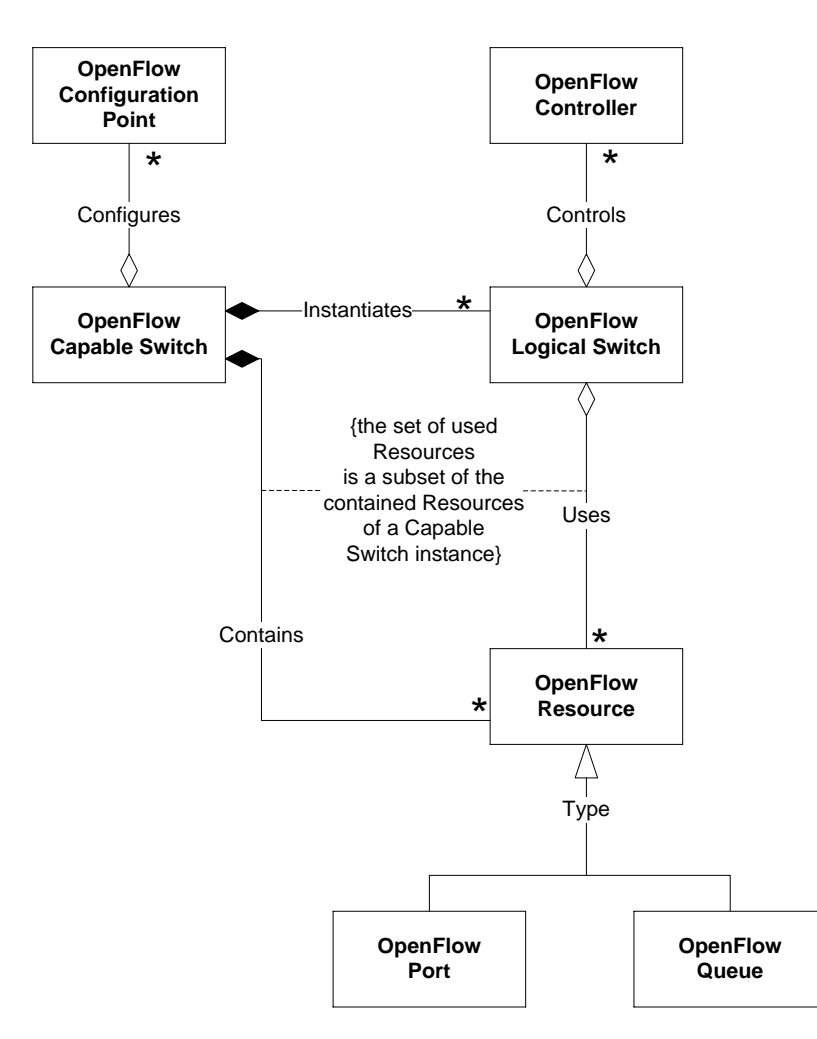

**Figure 3: UML Class Diagram for OF-CONFIG Data Model**

The core of the model is an OpenFlow Capable Switch that is configured by OpenFlow Configuration Points.

The switch contains a set of resources of different types. For OF-CONFIG 1.0, two types of resources are included in the model: OpenFlow Ports and OpenFlow Queues. More resource types may be added in future revisions of OF-CONFIG. OpenFlow resources can be made available for use to OpenFlow Logical Switches.

Instances of OpenFlow logical switches are contained within the OpenFlow Capable Switch. A set of OpenFlow Controllers is assigned to each OpenFlow logical switch.

The data model contains several identifiers, most of them encoded as an XML element  $\langle id \rangle$ . Currently these IDs are defined as strings with required uniqueness in a certain context. Beyond uniqueness requirements, no further guidance is given on how to build these strings. This may be changed in the future. Particularly, the use of Universal Resource Names (URNs) is envisioned. This requires developing a naming scheme for URNs in OF-CONFIG and registering a URN namespace for the ONF. It is expected that recommendations for URN-based identifiers will be introduced by a future version of OF-CONFIG. Since URNs are represented as strings, such recommendations can be made compatible with identifiers in OF-CONFIG v1.0.

When issuing a NETCONF  $get$  request all elements in the requested sub-tree must be returned in the result. Those elements that can be modified by a NETCONF edit-config request or retrieved by a NETCONF get-config request are identified in the normative constraints sub-sections 8.X.4.

# <span id="page-17-0"></span>**7.1 OpenFlow Capable Switch**

The OpenFlow Capable Switch serves as the root element for an OpenFlow configuration. It has relationships to

- OpenFlow Configuration Points that manage and particularly configure the OpenFlow Capable Switch,
- OpenFlow logical switches that are contained and instantiated within the OpenFlow Capable Switch,
- OpenFlow Resources contained in the OpenFlow Capable Switch that may be used by OpenFlow Logical Switches.

#### <span id="page-17-1"></span>**7.1.1 UML Diagram**

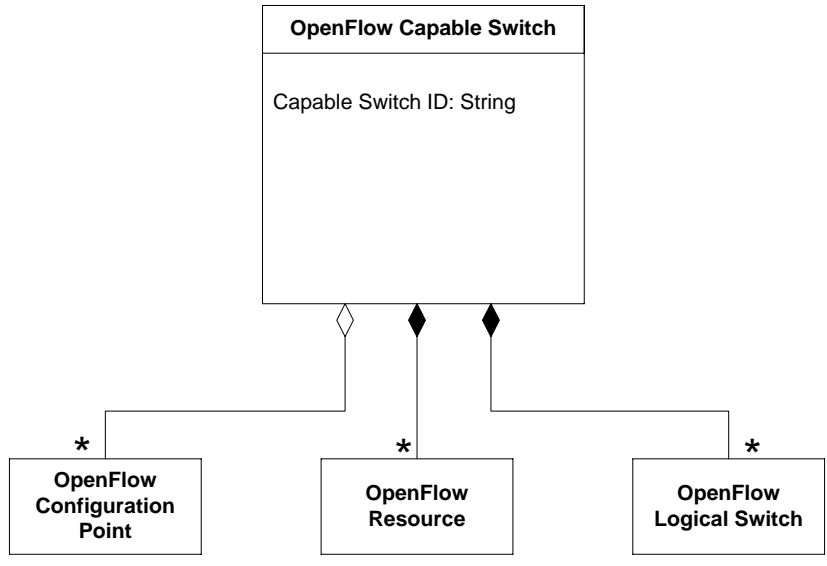

**Figure 4: Data Model Diagram for OpenFlow Capable Switch**

#### <span id="page-18-0"></span>**7.1.2 XML Schema**

```
<xs:complexType name="OFCapableSwitchType">
  <xs:sequence>
    <xs:element name="id"
                type="OFConfigID"/>
    <xs:element name="configuration-points" 
         type="OFConfigurationPointListType"/>
    <xs:element name="resources"
         type="OFCapableSwitchResourceListType"/>
    <xs:element name="logical-switches"
         type="OFLogicalSwitchListType"/>
  </xs:sequence>
</xs:complexType>
<xs:complexType name="OFConfigurationPointListType">
  <xs:sequence>
    <xs:element name="configuration-point"
               type="OFConfigurationPointType" 
                maxOccurs="unbounded"/>
  </xs:sequence>
</xs:complexType>
<xs:complexType name="OFCapableSwitchResourceListType">
  <xs:sequence>
    <xs:element name="port"
                type="OFPortType" maxOccurs="unbounded"/>
    <xs:element name="queue"
                type="OFQueueType" maxOccurs="unbounded"/>
  </xs:sequence>
</xs:complexType>
<xs:complexType name="OFLogicalSwitchListType">
  <xs:sequence>
    <xs:element name="logical-switch" 
                type="OFLogicalSwitchType" 
                maxOccurs="unbounded"/>
  </xs:sequence>
</xs:complexType>
```
#### <span id="page-18-1"></span>**7.1.3 XML Example**

```
<capable-switch>
  <id>CapableSwitch0</id>
  <configuration-points>
    ...
  </configuration-points>
  <resources>
    ...
  </resources>
  <logical-switches>
    ...
  </logical-switches>
</capable-switch>
```
#### <span id="page-19-0"></span>**7.1.4 Normative Constraints**

The OpenFlow Capable Switch is identified by the OpenFlow Configuration Point with identifier  $\langle \text{1d} \rangle$ . The identifier MUST be unique within the context of potential OpenFlow Configuration Points. It MUST be persistent across reboots of the OpenFlow Capable Switch.

Element <configuration-points> contains a list of all Configuration Points known to the OpenFlow Capable Switch that manage it or have managed it using OF-CONFIG.

Element <resources> contains lists of all resources of an OpenFlow Capable Switch that can be used by OpenFlow Logical Switches. Resources are listed here independent of their actual assignment to OpenFlow Logical Switches. They may be available to be assigned to an OpenFlow Logical Switch or already in use by an OpenFlow Logical Switch.

Element <logical-switches> contains a list of all OpenFlow Logical Switches available on the OpenFlow Capable Switch.

<span id="page-20-0"></span>**7.1.5 YANG Specification**

```
container capable-switch {
  description "The OpenFlow Capable Switch containing logical switches, 
    and resources that can be assigned to logical switches.";
  leaf id {
  type inet:uri;
   mandatory true;
    description "An unique but locally arbitrary identifier that
     identifies a Capable Switch towards the management system and 
     is persistent across reboots of the system.";
  }
  container configuration-points {
    list configuration-point {
     key "id";
     unique "id";
     description "The list of all Configuration Points known to the 
       OpenFlow Capable Switch that may configure it using OF-
       CONFIG.";
     uses openflow-configuration-point-grouping;
    }
  }
  container resources {
   description "A lists containing all resources of the OpenFlow 
     Capable Switch.";
...
  }
  container logical-switches {
    description "This element contains all OpenFlow Logical Switches 
     on the OpenFlow Capable Switch.";
   list switch {
     key "id";
     unique "id";
     description "The list of all OpenFlow Logical Switches the 
       OpenFlow Capable Switch.";
     uses openflow-logical-switch-grouping;
    }
  }
}
```
# <span id="page-20-1"></span>**7.2 OpenFlow Configuration Point**

The Configuration Point is an entity that manages the switch using the OF-CONFIG protocol. Attributes of an OpenFlow Configuration Point allow the OpenFlow Capable Switches to identify a Configuration Point and specify which protocol is used for communication between Configuration Point and OpenFlow Capable Switch. The OpenFlow Capable Switch stores a list of Configuration Points that manage it or have managed it. An OpenFlow Configuration Point is to an OpenFlow Capable Switch what an OpenFlow Controller is to an OpenFlow Logical switch.

Instances of the Configuration Point class are used by switches to connect to a configuration point. Currently the only transport mapping that supports a connection set-up initiated by the switch to be configured is the mapping to the BEEP protocol (5). Other NETCONF transport

mappings (6,7,8) may be extended in the future to also support connection set-up in this direction.

#### <span id="page-21-0"></span>**7.2.1 UML Diagram**

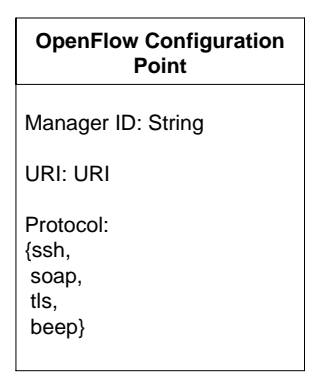

#### **Figure 5: Data Model Diagram for an OpenFlow Configuration Point**

#### <span id="page-21-1"></span>**7.2.2 XML Schema**

```
<xs:complexType name="OFConfigurationPointType">
  <xs:sequence>
    <xs:element name="id"
               type="OFConfigID"/>
    <xs:element name="uri"
               type="inet:uri"/>
    <xs:element name="protocol" 
                type="OFConfigurationPointProtocolType"/>
  </xs:sequence>
</xs:complexType>
<xs:simpleType name="OFConfigurationPointProtocolType">
  <xs:restriction base="xs:string">
   <xs:enumeration value="ssh"/>
   <xs:enumeration value="soap"/>
   <xs:enumeration value="tls"/>
    <xs:enumeration value="beep"/>
  </xs:restriction>
</xs:simpleType>
```
#### <span id="page-21-2"></span>**7.2.3 XML Example**

```
<configuration-point>
  <id>ConfigurationPoint1</id>
  <uri>uri0</uri>
  <protocol>ssh</protocol>
<configuration-point>
```
#### <span id="page-21-3"></span>**7.2.4 Normative Constraints**

OF-CONFIG uses the NETCONF protocol as described in Section [8.](#page-48-0) NETCONF can use four different transport protocols: SSH, BEEP, SOAP, and TLS. Element <protocol> defines the transport protocol that the Configuration Point used last when communicating via NETCONF with the OpenFlow Capable Switch. If this element is missing, then the default protocol is SSH. When an OpenFlow Capable Switch connects to a configuration point it must make sure that the used connection information is stored in an instance of the Configuration Point class. If such an instance does not exist, the OpenFlow Capable Switch MUST create an instance that it fills with connection information.

An OpenFlow Capable Switch that cannot initiate a connection to a configuration point does not have to implement the Configuration Point class. It SHOULD block attempts to write to instances of the Configuration Point class with NETCONF <edit-config>operations.

Instances of the Configuration Point class SHOULD be stored persistently across reboots of the OpenFlow Capable Switch.

A Configuration Point is identified by OpenFlow Capable Switches with identifier  $\langle id \rangle$ . The identifier MUST be unique within the context of potential OpenFlow Capable Switches.

Element <uri> identifies the location of the configuration point as a service resource and MUST include all information necessary for the OpenFlow Capable Switch to reconnect to the Configuration Point should it become disconnected (e.g. protocol, fully qualified domain name, and port).

The following elements of the Configuration Point can be modified by a NETCONF  $edit$ config request or retrieved by a NETCONF get-config request:  $\langle id \rangle$ ,  $\langle uri \rangle$ , <protocol>.

#### <span id="page-22-0"></span>**7.2.5 YANG Specification**

```
grouping openflow-configuration-point-grouping {
description "Representation of an OpenFlow Configuration Point.";
  leaf id {
   type inet:uri;
   description "An identifier that identifies a Configuration Point 
     of the OpenFlow Capable Switch.";
  }
  leaf uri {
    type inet:uri;
    description "A locator of the Configuration Point. This element 
     MAY contain a locator of the Configuration Point including, for 
     example, an IP address and a port number.";
  }
  leaf protocol {
    type enumeration {
     enum "ssh";
     enum "soap";
     enum "tls";
     enum "beep";
    }
    default "ssh";
    description "The transport protocol that the Configuration Point 
     uses when communicating via NETCONF with the OpenFlow Capable 
     Switch.";
    reference "The mappings of NETCONF to different transport 
      protocols are defined in RFC 6242 for SSH, RFC 4743 for SOAP, 
     RFC 4744 for BEEP, and RFC 5539 for TLS";
```
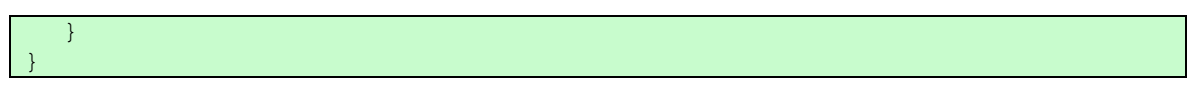

### <span id="page-23-0"></span>**7.3 OpenFlow Logical Switch**

The OpenFlow Logical Switch represents an instant of a logical switch that is available or can be made available on an OpenFlow Capable Switch. An OpenFlow Logical switch is a logical context which behaves as the datapath as described in the OpenFlow specification. The OpenFlow Logical Switch is connected to one or more OpenFlow Controllers via the OpenFlow protocol. It uses resources of the OpenFlow Capable Switch for realizing the capabilities offered via the OpenFlow protocol. The OpenFlow Logical Switch has relationships to

- OpenFlow Controllers that control the OpenFlow Capable Switch
- OpenFlow Resources that are available from the OpenFlow Capable Switch

#### <span id="page-23-1"></span>**7.3.1 UML Diagram**

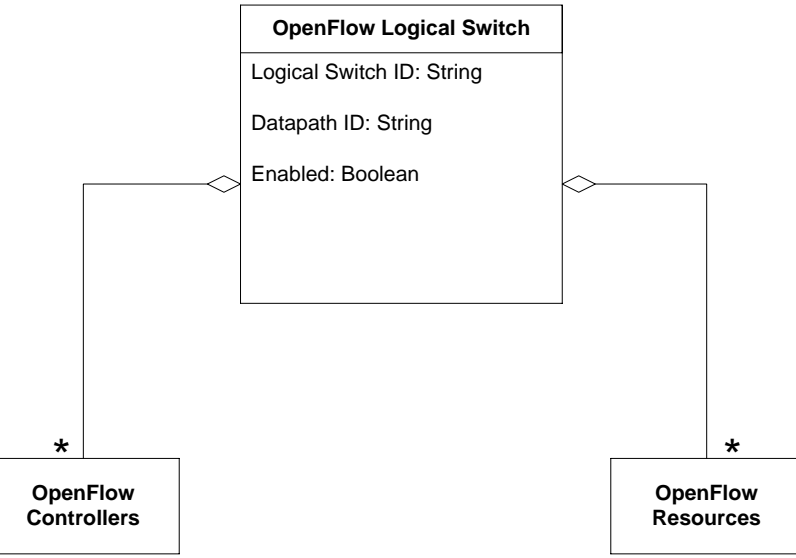

**Figure 6: Data Model Diagram for an OpenFlow Logical Switch**

#### <span id="page-23-2"></span>**7.3.2 XML Schema**

```
<xs:complexType name="OFLogicalSwitchType">
  <xs:sequence>
    <xs:element name="id" 
                type="OFConfigID"/>
    <xs:element name="datapath-id" 
                type="OFConfigID"/>
    <xs:element name="enabled"
         type="xs:boolean"/>
    <xs:element name="lost-connection-behavior" 
                type="OFLogicalSwitchLostConnnectionBehavior"/>
    <xs:element name="controllers" 
                type="OFControllerListType"/>
    <xs:element name="resources"
                type="OFLogicalSwitchResourceListType"/>
  </xs:sequence>
```

```
</xs:complexType>
```

```
<xs:simpleType name="OFLogicalSwitchLostConnnectionBehavior">
  <xs:restriction base="xs:string">
    <xs:enumeration value="failSecureMode"/>
    <xs:enumeration value="failStandaloneMode"/>
  </xs:restriction>
</xs:simpleType>
<xs:complexType name="OFControllerListType">
  <xs:sequence>
    <xs:element name="controller"
                type="OFControllerType" 
                maxOccurs="unbounded"/>
  </xs:sequence>
</xs:complexType>
<xs:complexType name="OFLogicalSwitchResourceListType">
  <xs:sequence>
    <xs:element name="port" 
               type="OFConfigID" maxOccurs="unbounded"/>
    <xs:element name="queue" 
                type="OFConfigID" 
                maxOccurs="unbounded"/>
  </xs:sequence>
</xs:complexType>
```
#### <span id="page-24-0"></span>**7.3.3 XML Example**

```
<logical-switch>
  <id>LogicalSwitch5</id>
  <datapath-id>datapath-id0</datapath-id>
  <enabled>true</enabled>
  <lost-connection-behavior>failSecureMode</lost-connection-behavior>
  <controllers>
    ...
  </controllers>
  <resources>
    <port>port2</port>
   <port>port3</port>
   <queue>queue0</queue>
   <queue>queue1</queue>
  \langle/resources>
</logical-switch>
```
#### <span id="page-24-1"></span>**7.3.4 Normative Constraints**

An OpenFlow Logical Switch is identified by identifier  $\langle \text{idx} \rangle$ . The identifier MUST be unique within the context of the OpenFlow Capable Switch. It MUST be persistent across reboots of the OpenFlow Capable Switch.

Element <datapath-id> identifies the OpenFlow Logical Switch to the OpenFlow controllers that has been assigned to the OpenFlow Logical Switch. The <datapath-id> MUST be unique within the context of OpenFlow Controllers associated with OpenFlow Logical

Switch. The  $\langle$  datapath-id>is a string value that MUST be formatted as a sequence of 10 2digit hexadecimal numbers that are separated by colons,

e.g.,01:23:45:67:89:ab:cd:ef:01:23. The case of the hexadecimal digits MUST be ignored.

Element <enabled> denotes the administrative state of the OpenFlow Logical Switch. A value of false means the OpenFlow Logical Switch MUST NOT communicate with any OpenFlow Controllers, MUST NOT conduct any OpenFlow processing, and SHOULD NOT be utilizing computational or network resources of the underlying platform.

Element <lost-connection-behavior> defines the behavior of the OpenFlow Logical Switch in case it looses contact with all controllers. Section 6.4 of the OpenFlow specification 1.2 defines two alterantive modes in such a case: fails secure mode and fail standalone mode. These are the only llowed values for this element. Default is the fail secure mode.

Element <resources> contains the list of all resources of the OpenFlow Capable Switch that the OpenFlow Logical Switch has exclusive access to. Any resource identified in the <resources>list of a Logical Switch MUST be present in the <resources> list of the OpenFlow Capable Switch containing the OpenFlow Logical Switch. Any resource identified in the <resources> list of anOpenFlow Logical Switch MUST NOT be identified in the <resources> list of any other OpenFlow Logical Switch.

The following elements of the OpenFlow Logical Switch can bemodified by a NETCONF editconfig request or retrieved by a NETCONF get-config request:  $\langle id \rangle$ ,  $\langle datapath-id \rangle$ ,  $\epsilon$ enabled>. Elements in the  $\epsilon$ resources> list can also be modified and retrieved by those commands.

#### <span id="page-25-0"></span>**7.3.5 YANG Specification**

```
typedef datapath-id-type {
  type string {
   pattern
      '[0-9a-fA-F]{2}(:[0-9a-fA-F]{2}){7}';
  }
  description "The datapath-id type represents an OpenFlow datapath 
    identifier.";
}
grouping openflow-logical-switch-grouping {
  description "This grouping specifies all properties of an OpenFlow 
   Logical Switch.";
  leaf id {
   type inet:uri;
    mandatory true;
    description "An unique but locally arbitrary identifier that 
      identifies a Logical Switch within a Capable Switch and is 
     persistent across reboots of the system.";
  }
  leaf datapath-id {
    type datapath-id-type;
    mandatory true;
```

```
description "The datapath identifier of the Logical Switch that 
     uniquely identifies this Logical Switch in the controller.";
  }
   leaf enabled {
   type boolean;
   mandatory true;
   description "Specifies if the Logical Switch is enabled.";
  }
  container controllers {
   description "The list of controllers for this Logical switch.";
   list controller {
     key "id";
     unique "id";
     description "The list of controllers that are assigned to the 
       OpenFlow Logical Switch.";
     uses openflow-controller-grouping;
    }
  }
  container resources {
   description "The following lists reference to all resources of 
     the OpenFlow Capable Switch that the OpenFlow Logical Switch 
     has exclusive access to.";
   leaf-list port {
     type leafref {
       path "/capable-switch/resources/port/resource-id";
      }
     description "The list references to all port resources of the 
       OpenFlow Capable Switch that the OpenFlow Logical Switch has 
       exclusive access to.";
    }
    leaf-list queue {
     type leafref {
       path "/capable-switch/resources/queue/resource-id";
      }
     description "The list references to all queue resources of the 
       OpenFlow Capable Switch that the OpenFlow Logical Switch has 
       exclusive access to.";
    }
  }
}
```
# <span id="page-26-0"></span>**7.4 OpenFlow Controller**

The OpenFlow Controller class represents an entity that acts as OpenFlow Controller of an OpenFlow Logical Switch. Attributes of the class indicate the role of the controller and parameters of the OpenFlow connection to the controller.

#### <span id="page-27-0"></span>**7.4.1 UML Diagram**

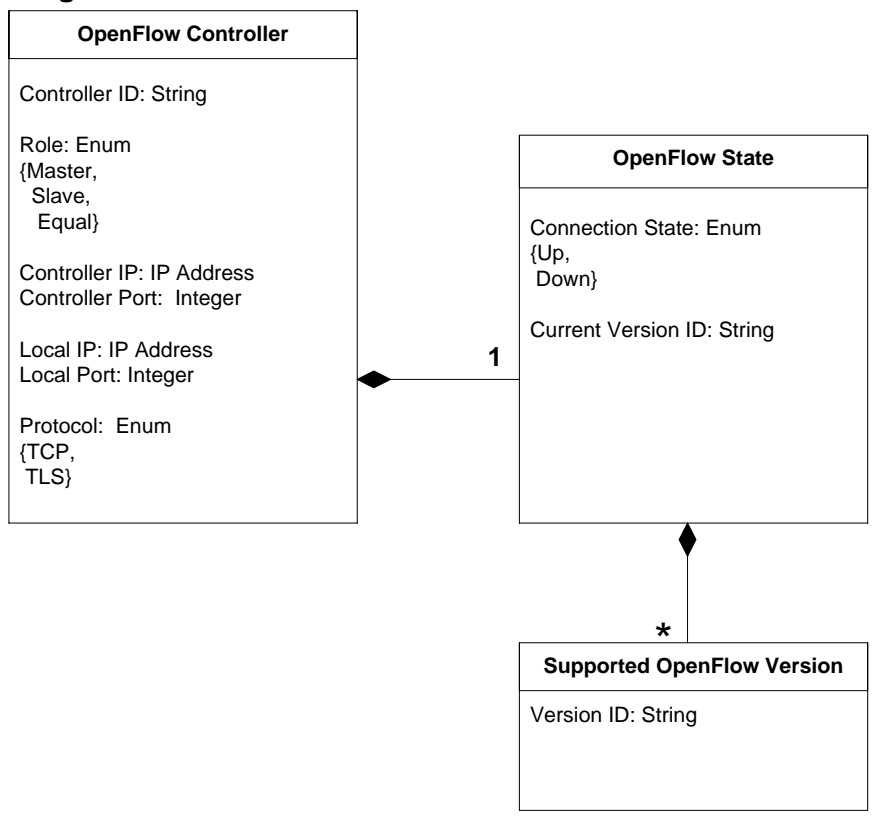

**Figure 7: Data Model Diagram for an OpenFlow Controller**

#### <span id="page-28-0"></span>**7.4.2 XML Schema**

```
<xs:complexType name="OFControllerType">
  <xs:sequence>
    <xs:element name="id" 
                type="OFConfigID"/>
    <xs:element name="role" 
                type="OFControllerRoleType"/>
    <xs:element name="ip-address" 
                type="inet:ip-prefix"/>
    <xs:element name="port" 
                type="inet:port-number"/>
    <xs:element name="local-ip-address" 
                type="inet:ip-address"/>
    <xs:element name="local-port" 
                type="inet:port-number"/>
    <xs:element name="protocol" 
                type="OFControllerProtocolType"/>
    <xs:element name="state" 
                type="OFControllerOpenFlowStateType"/>
  </xs:sequence>
</xs:complexType>
<xs:simpleType name="OFControllerRoleType">
  <xs:restriction base="xs:string">
    <xs:enumeration value="master"/>
    <xs:enumeration value="slave"/>
    <xs:enumeration value="equal"/>
  </xs:restriction>
</xs:simpleType>
<xs:simpleType name="OFControllerProtocolType">
  <xs:restriction base="xs:string">
    <xs:enumeration value="tcp"/>
    <xs:enumeration value="tls"/>
  </xs:restriction>
</xs:simpleType>
<xs:complexType name="OFControllerOpenFlowStateType">
  <xs:sequence>
    <xs:element name="connection-state" 
                type="OFControllerConnectionStateType"/>
    <xs:element name="current-version" 
                type="OFOpenFlowVersionType"/>
    <xs:element name="supported-versions" 
                type="OFOpenFlowSupportedVersionsType"/>
  </xs:sequence>
</xs:complexType>
<xs:simpleType name="OFControllerConnectionStateType">
  <xs:restriction base="xs:string">
    <xs:enumeration value="up"/>
    <xs:enumeration value="down"/>
  </xs:restriction>
</xs:simpleType>
<xs:complexType name="OFOpenFlowSupportedVersionsType">
```

```
<xs:sequence>
    <xs:element name="version" type="OFOpenFlowVersionType"/>
  </xs:sequence>
</xs:complexType>
<xs:simpleType name="OFOpenFlowVersionType">
  <xs:restriction base="xs:string">
   <xs:enumeration value="1.2"/>
   <xs:enumeration value="1.1"/>
   <xs:enumeration value="1.0"/>
  </xs:restriction>
</xs:simpleType>
```
#### <span id="page-29-0"></span>**7.4.3 XML Example**

```
<controller>
  <id>Controller3</id>
  <role>master</role>
  <ip-address>192.168.2.1/26</ip-address>
  <port>6633</port>
  <local-ip-address>192.168.2.129</local-ip-address>
  <local-port>32768</local-port>
  <protocol>tcp</protocol>
  <state>
   <connection-state>up</connection-state>
   <current-version>1.2</current-version>
   <supported-versions>
     <version>1.2</version>
     <version>1.1</version>
   </supported-versions>
  \langle/state>
</controller>
```
#### <span id="page-29-1"></span>**7.4.4 Normative Constraints**

An OpenFlow Controller is identified by identifier <id>. The identifier MUST be unique within the context of the OpenFlow Capable Switch. It MUST be persistent across reboots of the OpenFlow Capable Switch.

Element <role> indicates the role of the controller. Semantics of these roles are specified in the OpenFlow 1.2 specification. It is RECOMMENDED that the roles of controllers are not configured by OF-CONFIG 1.0 but determined using the OpenFlow 1.2 protocol. Controllers configured by OF-CONFIG 1.0 SHOULD have the default role "equal". A role other than "equal" MAY be assigned to a controller. Roles "slave" and "equal" MAY be assigned to multiple controllers. Role "master" MUST NOT be assigned to more than one controller.

Elements  $\langle ip\text{-address}\rangle$  and  $\langle port\rangle$  indicate the IP address and the port number of the OpenFlow Controller. The port number is optional. If not present, the default port number 6633 is assumed to be used.

Elements <local-ip-address> and <local-port> indicate the IP address and the port number used by the OpenFlow Logical Switch. Both elements are optional.

Element <protocol> indicates the transport protocol used for the OpenFlow connection. OpenFlow supports two transport protocols, TCP and TLS. If this optional element is not present, TLS is assumed to be used.

Element <state> represents various elements of known state of the OpenFlow Controller. Element <connection-state>represents the administrative state of the OpenFlow connection between the OpenFlow Logical Switch and the OpenFlow Controller. A value of down means that the OpenFlow Logical Switch MUST NOT communicate with the OpenFlow Controller via theOpenFlow protocol. If the value of  $\leq$ connection-state> is set to up, element <current-version>MUST represent the version of the OpenFlow protocol in use between the OpenFlow Logical Switch and the OpenFlow Controller. The element <supported-versions>represents the versions of the OpenFlow protocol that the OpenFlow Controller supports.<supported-versions> SHOULD be set to all versions of the OpenFlow protocol supported by the OpenFlow Controller.

The following elements of the OpenFlow Controller can be modified by a NETCONF edit-config request or retrieved by a NETCONF get-config request: <id>, <role>, <ip-address>, <port>, <local-ip-address>, <local-port>, <protocol>, <connection-state>, <current-version>, <supported-versions>.

#### <span id="page-30-0"></span>**7.4.5 YANG Specification**

```
typedef openflow-version {
  type enumeration {
   enum "1.0";
   enum "1.1";
   enum "1.2";
  }
  description "This enumeration contains the all OpenFlow versions 
   released so far.";
}
grouping openflow-controller-grouping {
  description "This grouping specifies all properties of an OpenFlow 
   Logical Switch Controller.";
  leaf id {
   type inet:uri;
   mandatory true;
   description "An unique but locally arbitrary identifier that
      identifies a controller within a OpenFlow Logical Switch and is 
     persistent across reboots of the system.";
  }
  leaf role {
   type enumeration {
     enum master;
      enum slave;
     enum equal;
  }
   default equal;
   description "The predefined role of the controller.";
  }
  leaf ip-address {
```

```
type inet:ip-address;
 mandatory true;
 description "The IP address of the controller to connect to.";
}
leaf port {
 type inet:port-number;
 default 6633;
 description "The port number at the controller to connect to.";
}
leaf local-ip-address {
 type inet:ip-address;
 description "This specifies the source IP for packets sent to 
   this controller and overrides the default IP used.";
}
leaf local-port {
 type inet:port-number;
 default 0;
 description "The port number the switch listens on. If 0 the port 
   is chosen dynamically.";
}
leaf protocol {
 type enumeration {
   enum "tcp";
   enum "tls";
  }
 default "tcp";
 description "The protocol used for connecting to the
   controller.";
  }
container state {
 description "This container holds connection state information 
   that indicate if the Logical Switch is connected, what versions 
   are supported, and which one is used.";
 leaf connection-state {
   type up-down-state-type;
   description "This object indicates if the Logical Switch is 
     connected to the controller.";
  }
 leaf current-version {
   type openflow-version;
   description "This object contains the current OpenFlow version 
     used between Logical Switch and Controller.";
 }
 leaf-list supported-versions {
   type openflow-version;
   description "This list of objects contains all the OpenFlow 
     versions supported the controller.";
 }
}
```
}

### <span id="page-32-0"></span>**7.5 OpenFlow Resource**

OpenFlow Resource is a superclass of OpenFlow Port and OpenFlow Queue. The superclass contains the identifier attribute that is inherited by all subclasses in addition to their individual identifiers.

#### <span id="page-32-1"></span>**7.5.1 UML Diagram**

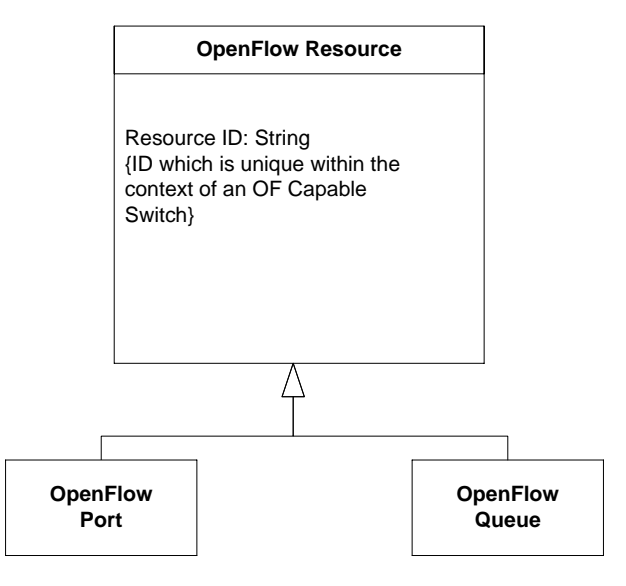

**Figure 8: Data Model Diagram for an OpenFlow Resource**

#### <span id="page-32-2"></span>**7.5.2 XML Schema**

```
<xs:complexType name="OFResourceType">
  <xs:sequence>
    <xs:element name="resource-id" type="OFConfigID"/>
  </xs:sequence>
</xs:complexType>
```
#### <span id="page-32-3"></span>**7.5.3 XML Example**

The superclass is not instantiated.

#### <span id="page-32-4"></span>**7.5.4 Normative Constraints**

An OpenFlow Resource is identified by identifier <resource-id>. The identifier MUST be unique within the context of the OpenFlow Capable Switch. It MUST be persistent across reboots of the OpenFlow Capable Switch.

#### <span id="page-32-5"></span>**7.5.5 YANG Specification**

The base OpenFlow Resource has no specific correspondence in the YANG specification. The <resource-id> property is included in each individual resource.

### <span id="page-32-6"></span>**7.6 OpenFlow Port**

The OpenFlow Port is an instance of an OpenFlow resource. It contains a port configuration object, a port state object and a list of port feature objects. While there can't be more than one instance of the port configuration and the port state, there may be multiple Port Features. The

OpenFlow Port is a logical context which represents a port as described in the OpenFlow protocol specification.

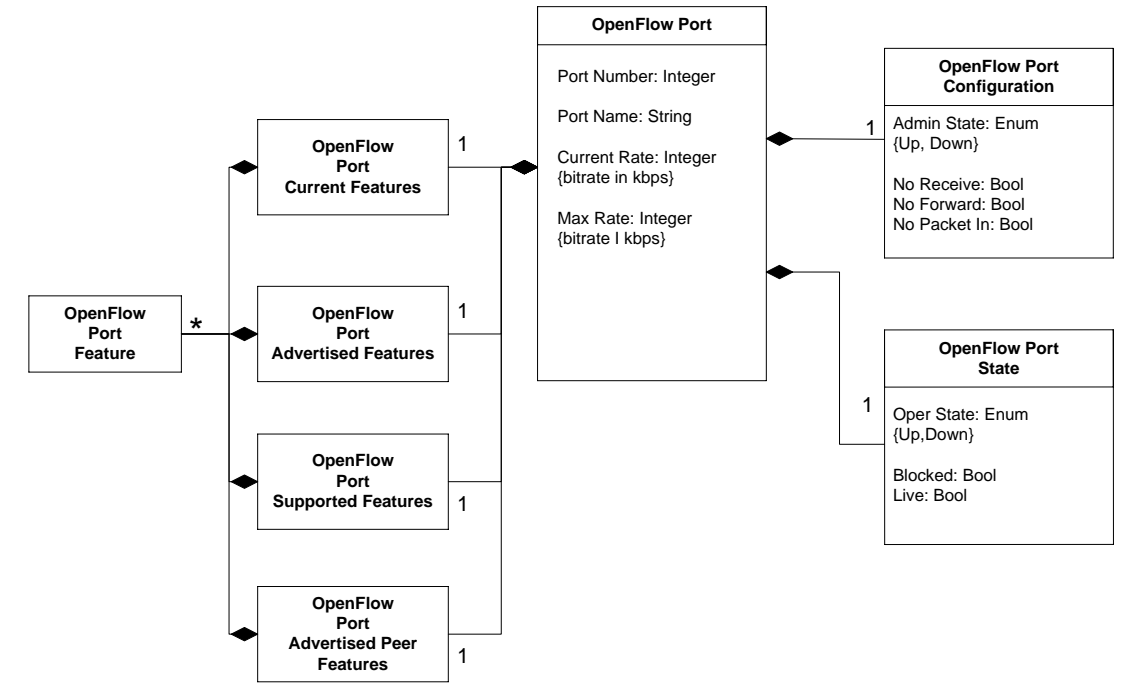

#### <span id="page-33-0"></span>**7.6.1 UML Diagram**

**Figure 9: Data Model Diagram for an OpenFlow Port**

#### <span id="page-34-0"></span>**7.6.2 XML Schema**

```
<xs:complexType name="OFPortType">
  <xs:complexContent>
    <xs:extension base="OFResourceType">
      <xs:sequence>
        <xs:element name="number" 
                type="xs:unsignedInt"/>
        <xs:element name="name" 
                type="xs:string"/>
        <xs:element name="current-rate" 
                type="xs:unsignedLong"/>
        <xs:element name="max-rate" 
                type="xs:unsignedLong"/>
        <xs:element name="configuration"
                type="OFPortConfigurationType"/>
        <xs:element name="state" type="OFPortStateType"/>
        <xs:element name="features" 
                type="OFPortFeatureMasterList"/>
      </xs:sequence>
    </xs:extension>
  </xs:complexContent>
</xs:complexType>
<xs:complexType name="OFPortFeatureMasterList">
  <xs:sequence>
    <xs:element name="current" 
                type="OFPortCurrentFeatureListType"/>
    <xs:element name="advertised" 
                type="OFPortOtherFeatureListType"/>
    <xs:element name="supported" 
                type="OFPortOtherFeatureListType"/>
    <xs:element name="advertised-peer"
                type="OFPortOtherFeatureListType"/>
  </xs:sequence>
</xs:complexType>
<xs:complexType name="OFPortConfigurationType">
  <xs:sequence>
    <xs:element name="admin-state" 
                type="OFPortStateOptionsType"/>
    <xs:element name="no-receive" 
                type="xs:boolean"/>
    <xs:element name="no-forward" 
                type="xs:boolean"/>
    <xs:element name="no-packet-in" 
                type="xs:boolean"/>
  </xs:sequence>
</xs:complexType>
<xs:complexTypename="OFPortStateType">
  <xs:sequence>
    <xs:element name="oper-state" 
                type="OFPortStateOptionsType"/>
      <xs:element name="blocked" 
                type="xs:boolean"/>
      <xs:element name="live"
```

```
type="xs:boolean"/>
  </xs:sequence>
</xs:complexType>
<xs:simpleType name="OFPortStateOptionsType">
  <xs:restriction base="xs:string">
    <xs:enumeration value="up"/>
    <xs:enumeration value="down"/>
  </xs:restriction>
</xs:simpleType>
<xs:complexTypename="OFPortCurrentFeatureListType">
  <xs:sequence>
    <xs:element name="rate" 
                type="OFPortRateType"/>
    <xs:element name="auto-negotiate" 
                type="OFPortAutoNegotiateType"/>
    <xs:element name="medium" 
                type="OFPortMediumType"/>
    <xs:element name="pause" 
                type="OFPortPauseType" />
  </xs:sequence>
</xs:complexType>
<xs:complexType name="OFPortOtherFeatureListType">
  <xs:sequence>
    <xs:element name="rate" 
                type="OFPortRateType"
                maxOccurs="unbounded"/>
    <xs:element name="auto-negotiate" 
                type="OFPortAutoNegotiateType"/>
    <xs:element name="medium" 
                type="OFPortMediumType" 
                maxOccurs="unbounded"/>
    <xs:element name="pause" 
                type="OFPortPauseType"/>
  </xs:sequence>
</xs:complexType>
```
#### <span id="page-35-0"></span>**7.6.3 XML Example**

```
<port>
  <resource-id>Port214748364</resource-id>
  <number>214748364</number>
  <name>name0</name>
  <current-rate>10000</current-rate>
  <max-rate>10000</max-rate>
  <configuration>
   <admin-state>up</admin-state>
    <no-receive>false</no-receive>
    <no-forward>false</no-forward>
    <no-packet-in>false</no-packet-in>
  </configuration>
  <state>
   <oper-state>up</oper-state>
```
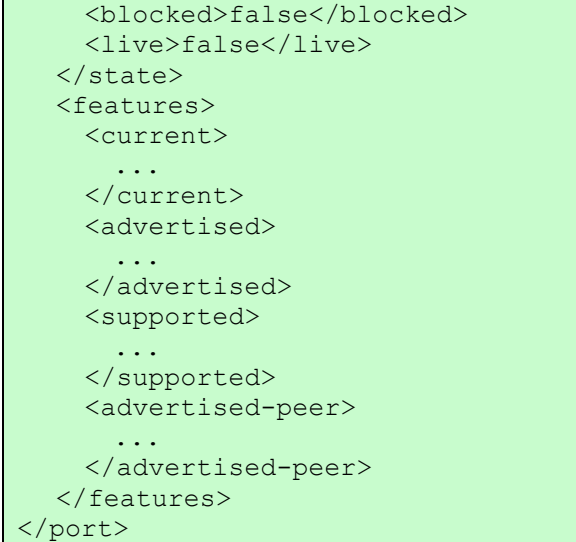

## **7.6.4 Normative Constraints**

An OpenFlow Port is identified by identifier <resource-id>within the context of the OpenFlow Capable Switch and OpenFlow Logical Switches. Element<resource-id> is inherited from superclass OpenFlow Resource.

Element <number>identifies the OpenFlow Port to OpenFlow Controllers. If the OpenFlow Port is associated with a OpenFlow Logical Switch,  $\langle$ number $\rangle$ MUST be unique within the context of the OpenFlow Logical Switch.

Element <name> assists OpenFlow Controllers in identifying OpenFlow Ports. <name> MAY be defined. If the OpenFlow Port is associated with a OpenFlow Logical switch and  $\langle$ name> is defined,  $\leq$ name>MUST be unique within the context of the OpenFlow Logical Switch.

Elements <current-rate> and <max-rate> indicate the current and maximum bit rate of the port. Both values are to be provided in units of kilobit per second (kbps). Those elements are only valid if the element  $\langle\text{rate}\rangle$  in the current Port Features has a value of  $\text{other.}$ 

Element <configuration>represents the expected behavior of the port based on explicit configuration.

Element <configuration> contains four further elements: <admin-state>, <noreceive>, <no-forward>, <no-packet-in>.

Element <admin-state> represents the configured link state of the port and MUST be set to either up or down.

Element <no-receive> MUST be set to either true or false. A value of true means the port is not receiving any traffic.

Element <no-forward>MUST be set to either true or false. A value of true means the port is not forwarding any packets.

Element <no-packet-in> MUST be set to either true or false. A value of true means port is not receiving any packets.

Element <state> contains three further elements: <oper-state>, <br/>shocked>, <live>.

Element <oper-state> represents the reported link state of the port and MUST have a value of either up or down.

Element <blocked> MUST have a value of either true or false. A value of true meansthe port has been blocked from receiving or sending traffic.

Element <live> MUST have a value of either true or false . A value of true means the portis active and sending/receiving packets.

An OpenFlow Port contains a list of OpenFlow Port Features in element <features>which contains four sub-lists represented by elements <current>, <advertised>, <supported>,<advertised-peer>.These four lists MUST contain the features associated with the OpenFlow Port. The specific semantics of feature membership in each of these four sub-lists are defined in the OpenFlow protocol.

The following elements of the OpenFlow Port can bemodified by a NETCONF edit-config request or retrieved by a NETCONF get-config request: <resource-id>, <number>, <name>, <admin-state>, <no-receive>, <no-forward>, <no-packet-in>.

## **7.6.5 YANG Specification**

```
grouping openflow-port-resource-grouping {
  description "This grouping specifies all properties of a port 
   resource.";
  leaf resource-id {
   type inet:uri;
   description "A unique but locally arbitrary identifier that 
     identifies a port and is persistent across reboots of the 
     system.";
  }
  leaf number {
    type uint64;
   config false;
   mandatory true;
    description "An unique but locally arbitrary number that 
      identifies a port and is persistent across reboots of the 
     system.";
  }
  leaf name {
     type string {
       length "1..16";
      }
      config false;
      description "Textual port name to ease identification of the
```

```
port at the switch.";
}
leaf current-rate {
 when "../features/current/rate='other'" {
   description "This element is only allowed if the element rate 
     of the current features has value 'other'.";
  }
 type uint32;
 units "kbit/s";
 config false;
 description "The current rate in kilobit/second if the current 
   rate selector has value 'other'.";
}
leaf max-rate {
 when "../features/current/rate='other'" {
   description "This element is only allowed if the element rate 
     of the current features has value 'other'.";
    }
   type uint32;
   units "kbit/s";
   config false;
   description "The maximum rate in kilobit/second if the current 
     rate selector has value 'other'.";
}
container configuration {
 leaf admin-state {
   type up-down-state-type;
   default up;
   description "The administrative state of the port.";
  }
 leaf no-receive {
   type boolean;
   default false;
   description "Specifies if receiving packets is not enabled on 
     the port.";
  }
 leaf no-forward {
   type boolean;
   default false;
   description "Specifies if forwarding packets is not enabled on 
     that port.";
  }
 leaf no-packet-in {
   type boolean;
   default false;
   description "Specifies if sending packet-in messages for 
     incoming packets is not enabled on that port.";
 }
}
container state {
 config false;
 leaf oper-state {
   type up-down-state-type;
   mandatory true;
   description "The operational state of the port.";
  }
 leaf blocked {
```

```
type boolean;
     mandatory true;
     description "tbd";
    }
    leaf live {
     type boolean;
     mandatory true;
     description "tbd";
   }
  }
  container features {
   container current {
     uses openflow-port-current-features-grouping;
     config false;
     description "The features (rates, duplex, etc.) of the port
       that are currently in use.";
    }
    container advertised {
     uses openflow-port-other-features-grouping;
     description "The features (rates, duplex, etc.) of the port
       that are advertised to the peer port.";
      }
     container supported {
     uses openflow-port-other-features-grouping;
     config false;
     description "The features (rates, duplex, etc.) of the port
       that are supported on the port.";
    }
   container advertised-peer {
     uses openflow-port-other-features-grouping;
     config false;
     description "The features (rates, duplex, etc.) that are 
       currently advertised by the peer port.";
    }
  }
}
```
## **7.7 OpenFlow Port Feature**

OpenFlow Port Features includePort Rate, Port Medium, Port Pause, and Port Auto-Negotiate.The normative semantics of these features are described in the OpenFlow protocol specification.

## **7.7.1 UML Diagram**

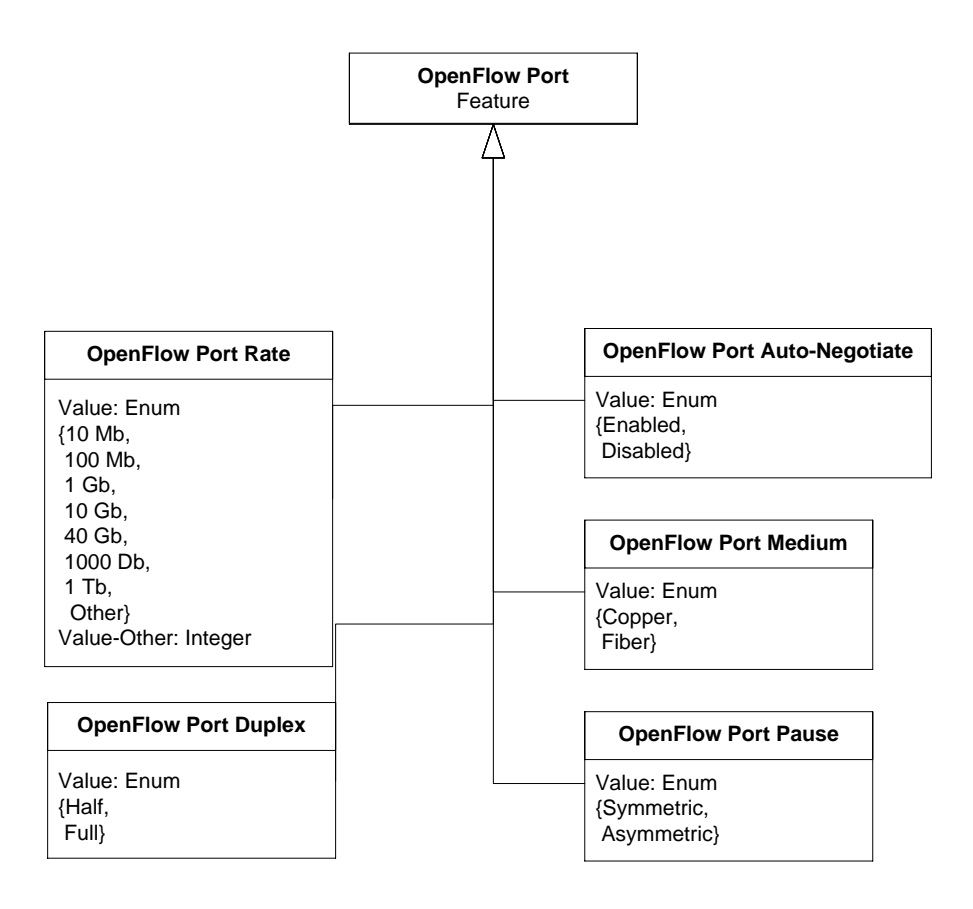

**Figure 10: Data Model Diagram for an OpenFlow Port Feature**

## **7.7.2 XML Schema**

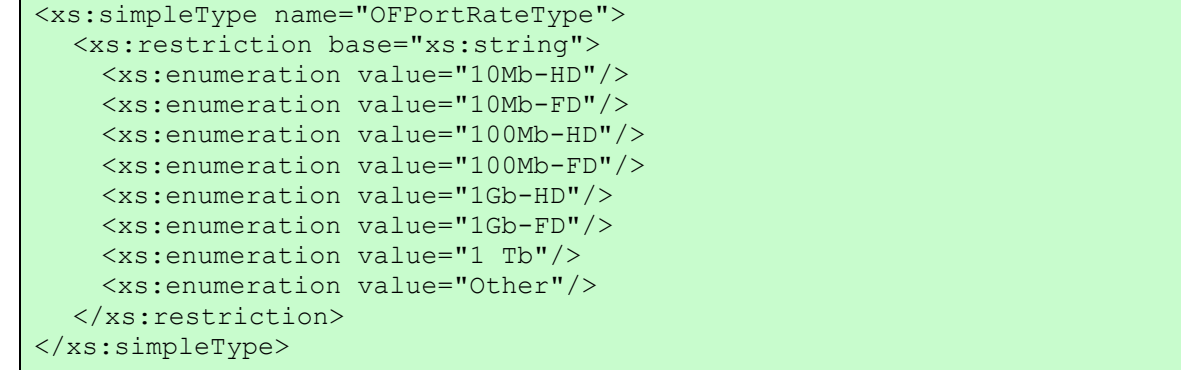

```
<xs:simpleType name="OFPortAutoNegotiateType">
  <xs:restriction base="xs:string">
    <xs:enumeration value="enabled"/>
    <xs:enumeration value="disabled"/>
  </xs:restriction>
</xs:simpleType>
<xs:simpleType name="OFPortMediumType">
  <xs:restriction base="xs:string">
   <xs:enumeration value="copper"/>
   <xs:enumeration value="fiber"/>
   </xs:restriction>
    </xs:simpleType>
   <xs:simpleType name="OFPortPauseType">
   <xs:restriction base="xs:string">
   <xs:enumeration value="unsupported"/>
   <xs:enumeration value="symmetric"/>
   <xs:enumeration value="asymmetric"/>
  </xs:restriction>
</xs:simpleType>
```
## **7.7.3 XML Example**

```
<rate>10Mb-FD</rate>
<auto-negotiate>enabled</auto-negotiate>
<medium>copper</medium>
<pause>symmetric</pause>
```
## **7.7.4 Normative Constraints**

The OpenFlow Port has several attributes configurable via OF-CONFIG protocol. The normative semantics of these attributes are described in the OpenFlow protocol.

Element <rate>MUST indicate a valid forwarding rate. The current Port Feature set MUST contain this element exactly once. The other Port Feature sets MAY contain this element more than once. If this element appears more than once in a Port Feature set than the value MUST be unique within the Port Feature set.

Element <auto-negotiate>MUST indicate an administrative state of the forwarding rate auto-negotiation protocol.

Element <medium>MUST indicate a valid physical medium. The current Port Feature set MUST contain this element exactly once. The other Port Feature sets MAY contain this element more than once. If this element appears more than once in a Port Feature set than the value MUST be unique within the Port Feature set.

Element <pause>MUST indicate the flavor of the pause function by indicating either asymmetric or asymmetric.

The following elements in the advertised Port Feature set can bemodified by a NETCONF edit-config request or retrieved by a NETCONF get-config request: <rate>, <autonegotiate>, <medium>, <pause>.

#### **7.7.5 YANG Specification**

```
typedef rate-type
  type enumeration {
    enum 10Mb-HD;
   enum 10Mb-FD;
   enum 100Mb-HD;
   enum 100Mb-FD;
    enum 1Gb-HD;
   enum 1Gb-FD;
   enum 10Gb;
   enum 40Gb;
   enum 100Gb;
   enum 1Tb;
   enum other;
  }
  description "Type to specify the rate of a port including the duplex 
   transmission feature. Possible rates are 10Mb, 100Mb, 1Gb, 10Gb, 
    40Gb, 100Gb, 1Tb or other. Rates of 10Mb, 100Mb and 1Gb can support 
   half or full duplex transmission.";
}
grouping openflow-port-current-features-grouping {
  description "The current features of a port.";
  leaf rate {
   type rate-type;
   mandatory true;
    description "The transmission rate that is currently used.";
  }
  leaf auto-negotiate { 
   type boolean;
   mandatory true;
    description "Specifies if auto-negotiation of transmission
     parameters was used for the port.";
  }
  leaf medium {
    type enumeration {
     enum copper;
     enum fiber;
    }
   mandatory true;
   description "The transmission medium used by the port.";
  }
  leaf pause {
   type enumeration {
     enum unsupported;
     enum symmetric;
     enum asymmetric;
      }
    mandatory true;
    description "Specifies if pausing of transmission is supported at 
      all and if yes if it is asymmetric or symmetric.";
```

```
}
}
grouping openflow-port-other-features-grouping {
  description "The features of a port that are supported or
   advertised.";
  leaf-list rate {
    type rate-type;
    min-elements 1;
    description "The transmission rate that is supported or
      advertised. Multiple transmissions rates are allowed.";
  }
  leaf auto-negotiate { 
    type boolean;
    mandatory true;
    description "Specifies if auto-negotiation of transmission
      parameters is enabled for the port.";
  }
  leaf-list medium {
    type enumeration {
     enum copper;
     enum fiber;
      }
    min-elements 1;
    description "The transmission medium used by the port. Multiple 
     media are allowed.";
    }
    leaf pause {
      type enumeration {
       enum unsupported;
       enum symmetric;
       enum asymmetric;
      }
      description "Specifies if pausing of transmission is supported 
       at all and if yes if it is asymmetric or symmetric.";
  }
}
```
## **7.8 OpenFlow Queue**

The OpenFlow Queue is an instance of an OpenFlow resource. It contains list of queue properties. The OpenFlow Queue is a logical context which represents a queue as described in the OpenFlow protocol specification.

#### **7.8.1 UML Diagram**

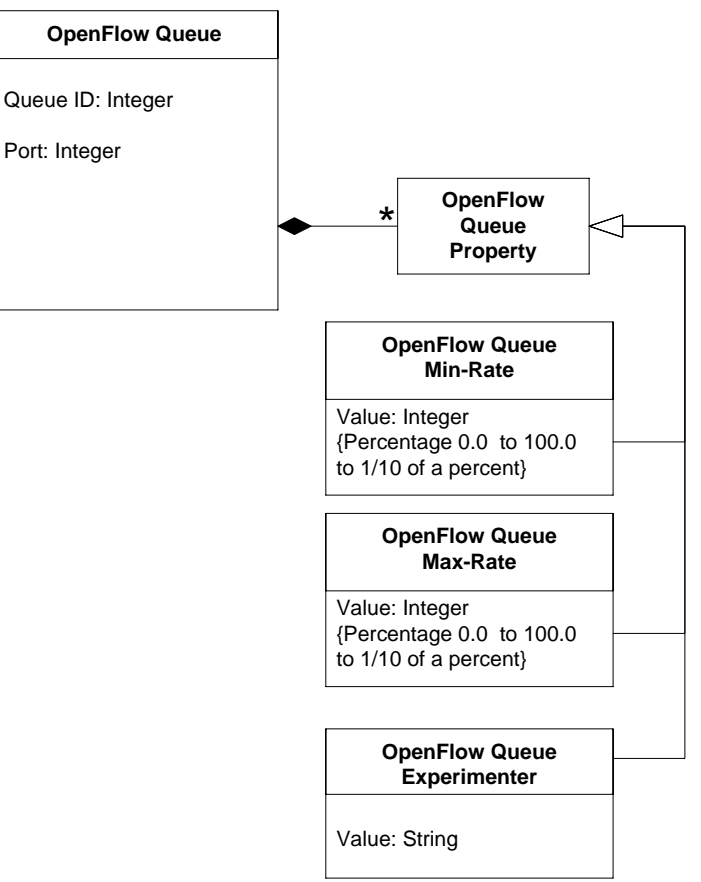

#### **Figure 11: Data Model Diagram for an OpenFlow Queue**

### **7.8.2 XML Schema**

```
<xs:complexType name="OFQueueType">
  <xs:complexContent>
    <xs:extension base="OFResourceType">
      <xs:sequence maxOccurs="1" minOccurs="1">
       <xs:element name="id" type="OFConfigID"/>
       <xs:element name="port" 
                type="OFConfigID"/>
       <xs:element name="properties" 
                type="OFQueuePropertiesType"/>
      </xs:sequence>
    </xs:extension>
  </xs:complexContent>
</xs:complexType>
<xs:complexType name="OFQueuePropertiesType">
  <xs:sequence>
    <xs:element name="min-rate" 
                type="OFQueueMinRateType"/>
```

```
<xs:element name="max-rate" 
                type="OFQueueMaxRateType"/>
    <xs:element name="experimenter" 
                type="xs:string"/>
  </xs:sequence>
</xs:complexType>
<xs:simpleType name="OFQueueMinRateType">
  <xs:restriction base="xs:integer"/>
</xs:simpleType>
<xs:simpleType name="OFQueueMaxRateType">
  <xs:restriction base="xs:unsignedLong"/>
</xs:simpleType>
```
## **7.8.3 XML Example**

```
<queue>
  <resource-id>Queue2</resource-id>
  \langle id \rangle 2 \langle /id \rangle<port>4</port>
  <properties>
    <min-rate>10</min-rate>
    <max-rate>500</max-rate>
   <experimenter>123498</experimenter>
   <experimenter>708</experimenter>
  </properties>
</queue>
```
## **7.8.4 Normative Constraints**

An OpenFlow Queue is identified by identifier <resource-id>within the context of the OpenFlow Capable Switch and OpenFlow Logical Switches. Element <resource-id> is inherited from superclass OpenFlow Resource.

Element  $\langle id \rangle$  identifies the OpenFlow Queue to OpenFlow Controllers. If the OpenFlow Queue is associated with a OpenFlow Logical Switch,  $\langle \text{id} \rangle$ MUST be unique within the context of the OpenFlow Logical Switch.

Element <port> associates an OpenFlow Queue with an OpenFlow Port. If the OpenFlow Queue is associated with an OpenFlow Logical Switch*S* and  $\langle$  port> is non-empty,  $\langle$  port> MUSTbe set to the value of the  $\langle$ resource-id> of an OpenFlow Port which is associated with the OpenFlow Logical Switch *S*.

Element <properties> indicates the properties associated with the OpenFlow Queue as defined in the OpenFlow protocol specification. If the OpenFlow Queue is associated with an OpenFlow Logical Switch, <properties>MUST include the properties associated to the OpenFlow Queue. Element <properties> contains three possible elements: <min-rate>, <max-rate>, <experimenter>.

Element  $\langle min-rate \rangle MUST$  indicate the minimum rate of the queue by percentage as an integer representing one tenth of one percent.

Element  $\langle$ max-rate> MUST indicate the minimum rate of the queue by percentage as an integer representing one tenth of one percent.

Element <experimenter>MAY indicate values as defined in the OpenFlow protocol specification.

The following elements of the OpenFlow Port can bemodified by a NETCONF  $edit-config$ request or retrieved by a NETCONF get-config request: <resource-id>, <id>, <port>, <min-rate>, <max-rate>, <experimenter>.

### **7.8.5 YANG Specification**

```
typedef tenth-of-a-percent {
    type uint16 {
     range "0..1000";
    }
   units "1/10 of a percent";
    description "This type defines a value in tenth of a percent.";
}
grouping openflow-queue-resource-grouping {
  description "This grouping specifies all properties of a queue
   resource.";
  leaf resource-id {
    type inet:uri;
    description "An unique but locally arbitrary identifier that
      identifies a queue and is persistent across reboots of the 
     system.";
  }
  leaf id {
   type uint64;
   mandatory true;
   description "An unique but locally arbitrary number that
      identifies a queue and is persistent across reboots of the 
     system.";
  }
  leaf port {
    type leafref {
     path "/capable-switch/resources/port/resource-id";
    }
    description "Reference to port resources in the Capable Switch.";
  }
  container properties {
    description "The queue properties currently configured.";
    leaf min-rate {
      type tenth-of-a-percent;
      description "The minimal rate that is reserved for this queue 
       in 1/10 of a percent of the actual rate. If not present a 
       min-rate is not set.";
    }
    leaf max-rate {
      type tenth-of-a-percent;
```

```
description "The maximum rate that is reserved for this queue 
       in 1/10 of a percent of the actual rate. If not present the 
      max-rate is not set.";
   }
   leaf-list experimenter {
    type uint32;
    description "A list of experimenter identifiers of queue
      properties used.";
   }
 }
}
```
# **8 Binding to NETCONF**

The OF-CONFIG1.0 protocol provides a standard way to modify basic OpenFlow configuration for the operation of an OpenFlow logical switch within the context of an OpenFlow Capable Switch. At the same time, it provides vendors the ability to extend and innovate by providing new and imporved configuration capabilities. To achieve these goals, OF-CONFIG1.0 requires that devices supporting OF-CONFIG1.0 MUST implement NETCONF protocol (4) as the transport. This in turn implies as specified by NETCONF specification that OpenFlow Capable Switches supporting OF-CONFIG1.0 must implement SSH as a transport protocol. In addition, the OpenFlow Capable Switches implementing OF-CONFIG1.0 protocol may implement additional transports such as Web Services-Management or something else. Future versions of OF-CONFIG may specify binding to these additional transports.

NETCONF is a stable protocol that has been standardized for several years now. It is widely available on various platforms and achieves the needs for OF-CONFIG1.0. NETCONF defines a set of operations on top of a messaging layer (RPC). Below diagram shows the various layers of NETCONF protocol.

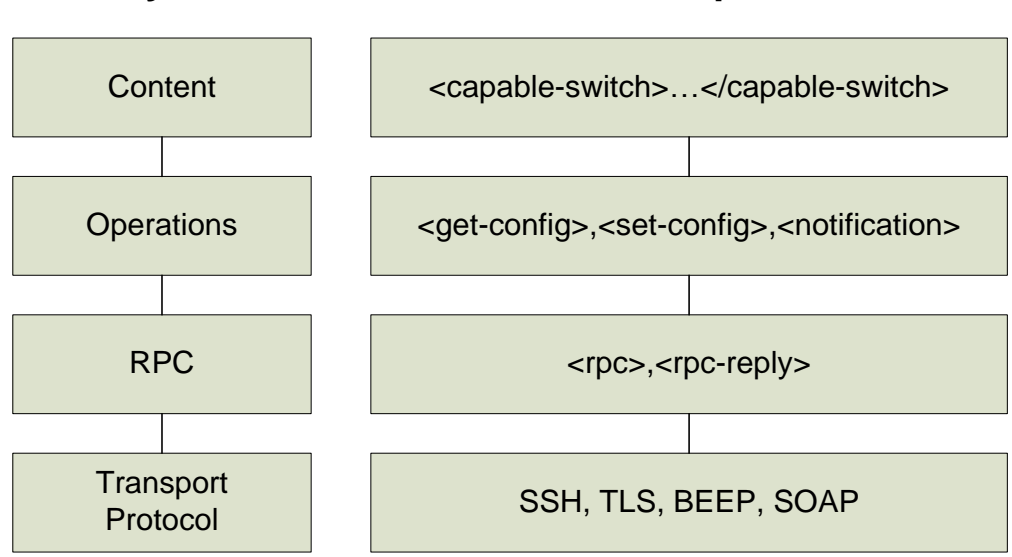

**Layer Example**

**Figure 12 NETCONF Layers and Examples**

The OpenFlow capable switches MUST support the schema as defined in this specification as the content layer in the above diagram. The schema currently covers basic configuration elements and will be extended in next versions.

The NETCONF protocol meets the OF-CONFIG 1.0 requirements for communication between an OpenFlow Configuration Point and an OpenFlow switch as listed in Section [6.3.](#page-13-0) In addition, if future needs of OF-CONFIG are not met by NETCONF protocol, NETCONF is extensible which will allow OF-CONFIG to extend NETCONF for its purpose.

- 1. It supports TLS as communication transport protocol (directly or with SOAP or BEEP in between) that can be used for providing integrity, privacy, and mutual authentication.
- 2. All specified transport mappings for NETCONF use TLS or TCP as underlying transport protocol and thus provides reliable transport.
- 3. The common way to establish a connection with NETCONF is from the Configuration Point (configuration point) to the managed device (switch).
- 4. The NETCONF standard support reversed configuration setup only if BEEP is used as transport protocol.
- 5. I supports partial switch configuration to the most fine-grain level.
- 6. It supports full switch configuration with a single operation.
- 7. It supports setting of configuration data.
- 8. It supports the retrieval of configuration data.
- 9. It support the retrieval of (non-configuration) status data.
- 10. It supports creation, modification and deletion of configuration information.
- 11. It supports returning success codes after completing a configuration operation.
- 12. It supports support reporting error codes for partially or completely failed configuration requests.
- 13. It supports sending configuration requests independent of the completion of previous requests. Requests may be queued or processed concurrently at a switch. Each request has a request ID. Success or failure indications can be send independently of other requests individually for each request ID.
- 14. It supports transaction capabilities including rollback per operation.
- 15. With its extension defined in RFC 5277 it supports asynchronous notifications from the managed device (switch) to the Configuration Point (configuration point).
- 16. It is extensible. New operations can bee added and its support can be checked by capability retrieval.
- 17. It supports reporting its capabilities.

## **9 Appendix A: XML Schema**

```
<?xml version="1.0" encoding="UTF-8"?>
<xs:schema xmlns:xs="http://www.w3.org/2001/XMLSchema" 
            elementFormDefault="qualified"
            targetNamespace="urn:onf:params:xml:ns:onf:of12:config"
            xmlns="urn:onf:params:xml:ns:onf:of12:config"
            xmlns:of12-config="urn:onf:params:xml:ns:onf:of12:config"
            xmlns:inet="urn:ietf:params:xml:ns:yang:ietf-inet-types">
  <xs:import namespace="urn:ietf:params:xml:ns:yang:ietf-inet-types"
                schemaLocation="ietf-inet-types.xsd"/>
  <xs:element name="capable-switch" type="OFCapableSwitchType">
      <xs:annotation>
       <xs:documentation>The OpenFlow Capable Switch and its configuration
         points, logical switches and resources available to logical
         switches.
      </xs:documentation>
    </xs:annotation>
  </xs:element>
  <xs:simpleType name="OFConfigID">
    <xs:restriction base="xs:string"/>
  </xs:simpleType>
  <xs:complexType name="OFCapableSwitchType">
    <xs:annotation>
      <xs:documentation>Representation of an OpenFlow Capable 
       Switch.</xs:documentation>
    </xs:annotation>
    <xs:sequence>
      <xs:element name="id" type="OFConfigID">
       <xs:annotation>
         <xs:documentation>An unique but locally arbitrary identifier that 
           identifies a Capable Switch towards management systems and that 
           is persistent across reboots of the system.
         </xs:documentation>
       </xs:annotation>
      </xs:element>
      <xs:element name="configuration-points" 
                type="OFConfigurationPointListType">
       <xs:annotation>
         <xs:documentation>The list of all configuration points known to the 
           OpenFlow Capable Switch that may manage it using OF-CONFIG.
         </xs:documentation>
       </xs:annotation>
      </xs:element>
      <xs:element name="resources" 
                type="OFCapableSwitchResourceListType">
       <xs:annotation>
         <xs:documentation>This element contains lists of all resources of 
           the OpenFlow Capable Switch that can be used by OpenFlow Logical 
           Switches.
         </xs:documentation>
       </xs:annotation>
```

```
</xs:element>
   <xs:element name="logical-switches" 
              type="OFLogicalSwitchListType">
     <xs:annotation>
       <xs:documentation>List of all OpenFlow Logical Switches available 
         on the OpenFlow Capable Switch.
       </xs:documentation>
     </xs:annotation>
   </xs:element>
 </xs:sequence>
</xs:complexType>
<xs:complexType name="OFConfigurationPointListType">
 <xs:annotation>
     <xs:documentation/>
 </xs:annotation>
 <xs:sequence>
   <xs:element name="configuration-point" 
              type="OFConfigurationPointType"
             maxOccurs="unbounded"/>
 </xs:sequence>
</xs:complexType>
<xs:complexType name="OFCapableSwitchResourceListType">
 <xs:sequence>
   <xs:element name="port" type="OFPortType" 
             maxOccurs="unbounded"/>
   <xs:element name="queue" type="OFQueueType" 
             maxOccurs="unbounded"/>
 </xs:sequence>
</xs:complexType>
<xs:complexType name="OFLogicalSwitchListType">
 <xs:sequence>
   <xs:element name="logical-switch" 
             type="OFLogicalSwitchType" 
             maxOccurs="unbounded"/>
 </xs:sequence>
</xs:complexType>
<xs:complexType name="OFConfigurationPointType">
 <xs:annotation>
   <xs:documentation>Representation of an OpenFlow Configuration 
     Point.
   </xs:documentation>
 </xs:annotation>
 <xs:sequence>
   <xs:element name="id" type="OFConfigID">
     <xs:annotation>
       <xs:documentation>An identifier that identifies a Configuration 
         Point of the OpenFlow Capable Switch.
       </xs:documentation>
     </xs:annotation>
   </xs:element>
   <xs:element name="uri" type="inet:uri">
     <xs:annotation>
       <xs:documentation>A locator of the Configuration Point. This 
         element MAY contain a locator of the configuration point
         including, for example, an IP address and a port number.
```

```
</xs:documentation>
     </xs:annotation>
   </xs:element>
   <xs:element name="protocol" 
              type="OFConfigurationPointProtocolType">
     <xs:annotation>
       <xs:documentation>The transport protocol that the Configuration 
         Point uses when communicating via NETCONF with the OpenFlow 
         Capable Switch.
       </xs:documentation>
     </xs:annotation>
   </xs:element>
 </xs:sequence>
</xs:complexType>
<xs:simpleType name="OFConfigurationPointProtocolType">
 <xs:annotation>
   <xs:documentation>The mappings of NETCONF to different transport 
     protocols are defined in RFC 6242 for SSH, RFC 4743 for SOAP, RFC 
     4744 for BEEP, and RFC 5539 for TLS.
   </xs:documentation>
 </xs:annotation>
 <xs:restriction base="xs:string">
   <xs:enumeration value="ssh"/>
   <xs:enumeration value="soap"/>
   <xs:enumeration value="tls"/>
   <xs:enumeration value="beep"/>
 </xs:restriction>
</xs:simpleType>
<xs:complexType name="OFLogicalSwitchType">
 <xs:annotation>
   <xs:documentation>The representation of an OpenFlow Logical Switch
   </xs:documentation>
 </xs:annotation>
 <xs:sequence>
   <xs:element name="id" type="OFConfigID">
     <xs:annotation>
       <xs:documentation>An unique but locally arbitrary identifier that 
         identifies an OpenFlow Logical Switch within an OpenFlow Capable 
         Switch. It is persistent across reboots of the system.
       </xs:documentation>
     </xs:annotation>
   </xs:element>
   <xs:element name="datapath-id" type="OFConfigID">
     <xs:annotation>
       <xs:documentation>A unique identifier that identifiers an OpenFlow 
         Logical Switch within the context of an OpenFlow Controller.
       </xs:documentation>
     </xs:annotation>
   </xs:element>
   <xs:element name="enabled" type="xs:boolean"/>
   <xs:element name="lost-connection-behavior" 
       type="OFLogicalSwitchLostConnnectionBehavior"/>
   <xs:element name="controllers" type="OFControllerListType">
     <xs:annotation>
       <xs:documentation>The list of controllers that are assigned to the
```

```
OpenFlow Logical Switch.
       </xs:documentation>
     </xs:annotation>
   </xs:element>
   <xs:element name="resources" 
              type="OFLogicalSwitchResourceListType">
     <xs:annotation>
       <xs:documentation>The list of references to all resources of the 
         OpenFlow Capable Switch that the OpenFlow Logical Switch has 
         exclusive access to.
       </xs:documentation>
     </xs:annotation>
   </xs:element>
 </xs:sequence>
</xs:complexType>
<xs:simpleType name="OFLogicalSwitchLostConnnectionBehavior">
 <xs:restriction base="xs:string">
   <xs:enumeration value="failSecureMode"/>
   <xs:enumeration value="failStandaloneMode"/>
 </xs:restriction>
</xs:simpleType>
<xs:complexType name="OFControllerListType">
 <xs:sequence>
   <xs:element name="controller" 
             type="OFControllerType" 
             maxOccurs="unbounded"/>
  </xs:sequence>
</xs:complexType>
<xs:complexType name="OFLogicalSwitchResourceListType">
 <xs:sequence>
   <xs:element name="port" type="OFConfigID" maxOccurs="unbounded"/>
   <xs:element name="queue" type="OFConfigID" maxOccurs="unbounded"/>
 \langle xs:sequence \rangle</xs:complexType>
<xs:complexType name="OFControllerType">
   <xs:annotation>
     <xs:documentation>Representation of an OpenFlow Controller
     </xs:documentation>
   </xs:annotation>
 <xs:sequence>
   <xs:element name="id" type="OFConfigID">
     <xs:annotation>
       <xs:documentation>An unique but locally arbitrary identifier that 
         identifies an OpenFlow Controller within the context of an 
         OpenFlow Capable Switch. It is persistent across reboots of the 
         system.
       </xs:documentation>
     </xs:annotation>
   </xs:element>
   <xs:element name="role" type="OFControllerRoleType">
     <xs:annotation>
       <xs:documentation>The predefined role of the controller.
       </xs:documentation>
```

```
</xs:annotation>
   </xs:element>
   <xs:element name="ip-address" type="inet:ip-prefix">
     <xs:annotation>
         <xs:documentation>The remote IP of the controller to connect 
           to.</xs:documentation>
       </xs:annotation>
     </xs:element>
     <xs:element name="port" type="inet:port-number">
       <xs:annotation>
       <xs:documentation>The port number the controller listens on.
       </xs:documentation>
     </xs:annotation>
   </xs:element>
   <xs:element name="local-ip-address" type="inet:ip-address">
     <xs:annotation>
       <xs:documentation>This specifies the source IP for packets sent to 
         this controller and overrides the default IP used.
       </xs:documentation>
     </xs:annotation>
   </xs:element>
   <xs:element name="local-port" type="inet:port-number">
     <xs:annotation>
       <xs:documentation>The port number the controller listens on. If 0 
         the port is chosen dynamically.
       </xs:documentation>
     </xs:annotation>
   </xs:element>
   <xs:element name="protocol" type="OFControllerProtocolType">
     <xs:annotation>
       <xs:documentation>The protocol used for connecting to the 
         controller. Both sides must support the chosen protocol for a 
         successful establishment of a connection.
       </xs:documentation>
     </xs:annotation>
   </xs:element>
   <xs:element name="state" type="OFControllerOpenFlowStateType">
     <xs:annotation>
       <xs:documentation>This element represents the state of the OpenFlow 
         protocol connection to the controller.
       </xs:documentation>
     </xs:annotation>
   </xs:element>
  </xs:sequence>
</xs:complexType>
<xs:simpleType name="OFControllerRoleType">
 <xs:restriction base="xs:string">
   <xs:enumeration value="master"/>
   <xs:enumeration value="slave"/>
   <xs:enumeration value="equal"/>
   </xs:restriction>
 </xs:simpleType>
<xs:simpleType name="OFControllerProtocolType">
 <xs:restriction base="xs:string">
   <xs:enumeration value="tcp"/>
```

```
<xs:enumeration value="tls"/>
  </xs:restriction>
</xs:simpleType>
<xs:complexType name="OFControllerOpenFlowStateType">
 <xs:sequence>
   <xs:element name="connection-state" 
             type="OFControllerConnectionStateType">
     <xs:annotation>
       <xs:documentation>This element represents the run-time state of the 
         OpenFlow connection to the Contoller.
       </xs:documentation>
     </xs:annotation>
   </xs:element>
   <xs:element name="current-version" type="OFOpenFlowVersionType">
     <xs:annotation>
       <xs:documentation>This element denotes the version of OpenFlow that 
         Contoller is currently communicating with. It is only relevant 
         when the connection-state element is set to "up".
       </xs:documentation>
     </xs:annotation>
   </xs:element>
   <xs:element name="supported-versions" 
              type="OFOpenFlowSupportedVersionsType">
     <xs:annotation>
       <xs:documentation>This element denotes all of the versions of the 
         OpenFlow protocol that the contoller supports.
       </xs:documentation>
     </xs:annotation>
   </xs:element>
  </xs:sequence>
</xs:complexType>
<xs:simpleType name="OFControllerConnectionStateType">
 <xs:restriction base="xs:string">
   <xs:enumeration value="up"/>
   <xs:enumeration value="down"/>
 </xs:restriction>
</xs:simpleType>
<xs:complexType name="OFOpenFlowSupportedVersionsType">
 <xs:sequence>
   <xs:element name="version" 
              type="OFOpenFlowVersionType" 
              maxOccurs="unbounded"/>
  </xs:sequence>
</xs:complexType>
<xs:simpleType name="OFOpenFlowVersionType">
 <xs:restriction base="xs:string">
   <xs:enumeration value="1.2"/>
   <xs:enumeration value="1.1"/>
   <xs:enumeration value="1.0"/>
 </xs:restriction>
</xs:simpleType>
<xs:complexType name="OFResourceType">
```

```
<xs:annotation>
   <xs:documentation>A Base Class for OpenFlow Resources.
   </xs:documentation>
  </xs:annotation>
 <xs:sequence>
   <xs:element name="resource-id" type="OFConfigID">
     <xs:annotation>
       <xs:documentation>An unique but locally arbitrary identifier that
         identifies a resource within the context of and OpenFlow Capable 
         Switch and is persistent across reboots of the system.
       </xs:documentation>
     </xs:annotation>
   </xs:element>
 </xs:sequence>
</xs:complexType>
<xs:complexType name="OFPortType">
 <xs:complexContent>
   <xs:extension base="OFResourceType">
     <xs:sequence>
       <xs:element name="number" type="xs:unsignedInt"/>
       <xs:element name="name" type="xs:string"/>
       <xs:element name="current-rate" type="xs:unsignedLong"/>
       <xs:element name="max-rate" type="xs:unsignedLong"/>
       <xs:element name="configuration" type="OFPortConfigurationType"/>
       <xs:element name="state" type="OFPortStateType"/>
       <xs:element name="features" type="OFPortFeatureMasterList"/>
     </xs:sequence>
   </xs:extension>
 </xs:complexContent>
</xs:complexType>
<xs:complexType name="OFPortFeatureMasterList">
 <xs:sequence>
   <xs:element name="current" type="OFPortCurrentFeatureListType"/>
   <xs:element name="advertised" type="OFPortOtherFeatureListType"/>
   <xs:element name="supported" type="OFPortOtherFeatureListType"/>
   <xs:element name="advertised-peer" 
             type="OFPortOtherFeatureListType"/>
 </xs:sequence>
</xs:complexType>
<xs:complexType name="OFPortConfigurationType">
 <xs:sequence>
   <xs:element name="admin-state" type="OFPortStateOptionsType"/>
   <xs:element name="no-receive" type="xs:boolean"/>
   <xs:element name="no-forward" type="xs:boolean"/>
   <xs:element name="no-packet-in" type="xs:boolean"/>
 </xs:sequence>
</xs:complexType>
<xs:complexType name="OFPortStateType">
 <xs:sequence>
   <xs:element name="oper-state" type="OFPortStateOptionsType"/>
   <xs:element name="blocked" type="xs:boolean"/>
   <xs:element name="live" type="xs:boolean"/>
 </xs:sequence>
```
</xs:complexType>

```
<xs:simpleType name="OFPortStateOptionsType">
 <xs:restriction base="xs:string">
   <xs:enumeration value="up"/>
   <xs:enumeration value="down"/>
 </xs:restriction>
</xs:simpleType>
<xs:complexType name="OFPortCurrentFeatureListType">
 <xs:sequence>
   <xs:element name="rate" type="OFPortRateType"/>
   <xs:element name="auto-negotiate" type="OFPortAutoNegotiateType"/>
   <xs:element name="medium" type="OFPortMediumType"/>
   <xs:element name="pause" type="OFPortPauseType"/>
  </xs:sequence>
</xs:complexType>
<xs:complexType name="OFPortOtherFeatureListType">
 <xs:sequence>
   <xs:element name="rate" type="OFPortRateType" 
             maxOccurs="unbounded"/>
   <xs:element name="auto-negotiate" type="OFPortAutoNegotiateType"/>
   <xs:element name="medium" type="OFPortMediumType" 
             maxOccurs="unbounded"/>
   <xs:element name="pause" type="OFPortPauseType"/>
  </xs:sequence>
</xs:complexType>
<xs:simpleType name="OFPortRateType">
 <xs:restriction base="xs:string">
   <xs:enumeration value="10Mb-HD"/>
   <xs:enumeration value="10Mb-FD"/>
   <xs:enumeration value="100Mb-HD"/>
   <xs:enumeration value="100Mb-FD"/>
   <xs:enumeration value="1Gb-HD"/>
   <xs:enumeration value="1Gb-FD"/>
   <xs:enumeration value="1 Tb"/>
   <xs:enumeration value="Other"/>
 </xs:restriction>
</xs:simpleType>
<xs:simpleType name="OFPortAutoNegotiateType">
 <xs:restriction base="xs:string">
   <xs:enumeration value="enabled"/>
   <xs:enumeration value="disabled"/>
 </xs:restriction>
</xs:simpleType>
<xs:simpleType name="OFPortMediumType">
 <xs:restriction base="xs:string">
   <xs:enumeration value="copper"/>
   <xs:enumeration value="fiber"/>
 </xs:restriction>
</xs:simpleType>
<xs:simpleType name="OFPortPauseType">
```

```
<xs:restriction base="xs:string">
   <xs:enumeration value="unsupported"/>
   <xs:enumeration value="symmetric"/>
   <xs:enumeration value="asymmetric"/>
 </xs:restriction>
</xs:simpleType>
<xs:complexType name="OFQueueType">
 <xs:complexContent>
   <xs:extension base="OFResourceType">
     <xs:sequence maxOccurs="1" minOccurs="1">
       <xs:element name="id" type="OFConfigID">
         <xs:annotation>
           <xs:documentation>An unique but locally arbitrary number that 
             identifies a queue within the context of and OpenFlow Logical 
             Switch and is persistent across reboots of the system.
           </xs:documentation>
          </xs:annotation>
       </xs:element>
       <xs:element name="port" type="OFConfigID">
         <xs:annotation>
           <xs:documentation>Port in the context of the same Logical 
             Switch which this Queue is associated with.
           </xs:documentation>
          </xs:annotation>
       </xs:element>
       <xs:element name="properties" type="OFQueuePropertiesType">
          <xs:annotation>
           <xs:documentation>Properties of the Queue.
           </xs:documentation>
          </xs:annotation>
       </xs:element>
     </xs:sequence>
   </xs:extension>
 </xs:complexContent>
</xs:complexType>
<xs:complexType name="OFQueuePropertiesType">
 <xs:sequence>
   <xs:element name="min-rate" type="OFQueueMinRateType" 
             maxOccurs="1">
     <xs:annotation>
       <xs:documentation>The minimal rate that is reserved for this queue 
         in 1/10 of a percent of the actual rate.
       </xs:documentation>
     </xs:annotation>
   </xs:element>
   <xs:element name="max-rate" type="OFQueueMaxRateType">
     <xs:annotation>
       <xs:documentation>The maximum rate that is reserved for this queue 
         in 1/10 of a percent of the actual rate.
       </xs:documentation>
     </xs:annotation>
   </xs:element>
   <xs:element maxOccurs="unbounded" name="experimenter" 
              type="xs:unsignedLong">
     <xs:annotation>
```

```
<xs:documentation>Experimental Properties</xs:documentation>
       </xs:annotation>
      </xs:element>
    </xs:sequence>
  </xs:complexType>
  <xs:simpleType name="OFQueueMinRateType">
   <xs:restriction base="xs:integer"/>
  </xs:simpleType>
   <xs:simpleType name="OFQueueMaxRateType">
    <xs:restriction base="xs:integer"/>
  </xs:simpleType>
</xs:schema>
```

```
10 Appendix B: YANG Specification
```

```
module onf-config-10 {
  namespace "urn:onf:of12:config:yang";
  prefix of12-config;
  import ietf-inet-types { prefix inet; }
  organization
   "ONF Config Management Group";
  contact
    "tbd";
  description
   "tbd";
  revision 2011-12-07 {
   description "First Version";
   reference "tbd";
  }
  /*****************************************************************
  * Features
  *****************************************************************/
  /*****************************************************************
  * Type definitions
  *****************************************************************/
  typedef openflow-version {
    type enumeration {
     enum "1.0";
     enum "1.1";
     enum "1.2";
    }
    description "This enumeration contains the all OpenFlow
     versions released so far.";
  }
  typedef datapath-id-type {
    type string {
     pattern
       '[0-9a-fA-F]{2}(:[0-9a-fA-F]{2}){7}';
    }
   description "The datapath-id type represents an OpenFlow
     datapath identifier.";
  }
  typedef tenth-of-a-percent {
      type uint16 {
       range "0..1000";
      }
      units "1/10 of a percent";
      description "This type defines a value in tenth of a
```

```
percent.";
}
typedef up-down-state-type {
 type enumeration {
   enum up;
   enum down;
  }
 description "Type to specify state information for a port or a 
   connection.";
}
typedef rate-type {
 type enumeration {
   enum 10Mb-HD;
   enum 10Mb-FD;
   enum 100Mb-HD;
   enum 100Mb-FD;
   enum 1Gb-HD;
   enum 1Gb-FD;
   enum 10Gb;
   enum 40Gb;
   enum 100Gb;
   enum 1Tb;
   enum other;
 }
 description "Type to specify the rate of a port including the
   duplex transmission feature. Possible rates are 10Mb, 100Mb,
   1Gb, 10Gb, 40Gb, 100Gb, 1Tb or other. Rates of 10Mb, 100Mb and 
   1Gb can support half or full duplex transmission.";
}
/*****************************************************************
* Groupings
*****************************************************************/
grouping openflow-configuration-point-grouping {
 description "Representation of an OpenFlow Configuration Point.";
 leaf id {
   type inet:uri;
   description "An identifier that identifies a Configuration 
     Point of the OpenFlow Capable Switch.";
 }
 leaf uri {
   type inet:uri;
   description "A locator of the Configuration Point. This 
     element MAY contain a locator of the Configuration Point 
     including, for example, anIP address and a port number.";
  }
 leaf protocol {
   type enumeration {
     enum "ssh";
     enum "soap";
     enum "tls";
     enum "beep";
    }
   default "ssh";
```

```
description "The transport protocol that the Configuration 
     Point uses when communicating via NETCONF with the OpenFlow 
     Capable Switch.";
   reference "The mappings of NETCONF to different transport 
     protocols are defined in RFC 6242 for SSH, RFC 4743 for
     SOAP, RFC 4744 for BEEP, and RFC 5539 for TLS";
 }
}
grouping openflow-logical-switch-grouping {
 description "This grouping specifies all properties of an 
   OpenFlow Logical Switch.";
 leaf id {
   type inet:uri;
   mandatory true;
   description "An unique but locally arbitrary identifier that 
     identifies a Logical Switch within a Capable Switch and is 
     persistent across reboots of the system.";
  }
 leaf datapath-id {
   type datapath-id-type;
   mandatory true;
   description "The datapath identifier of the Logical Switch
     that uniquely identifies this Logical Switch in the
     controller.";
  }
 leaf enabled {
   type boolean;
   mandatory true;
   description "Specifies if the Logical Switch is enabled.";
 }
 container controllers {
   description "The list of controllers for this Logical 
     switch.";
   list controller {
     key "id";
     unique "id";
     description "The list of controllers that are assigned to the 
       OpenFlow Logical Switch.";
     uses openflow-controller-grouping;
   }
 }
 container resources {
   description "The following lists reference to all resources of 
     the OpenFlow Capable Switch that the OpenFlow Logical Switch 
     has exclusive access to.";
   leaf-list port {
     type leafref {
       path "/capable-switch/resources/port/resource-id";
     }
     description "The list references to all port resources of the 
       OpenFlow Capable Switch that the OpenFlow Logical Switch has 
       exclusive access to.";
    }
   leaf-list queue {
     type leafref {
       path "/capable-switch/resources/queue/resource-id";
```

```
}
     description "The list references to all queue resources of the 
       OpenFlow Capable Switch that the OpenFlow Logical Switch has 
       exclusive access to.";
   }
  }
}
grouping openflow-controller-grouping {
 description "This grouping specifies all properties of an 
   OpenFlow Logical Switch Controller.";
 leaf id {
   type inet:uri;
   mandatory true;
     description "An unique but locally arbitrary identifier that
       identifies a controller within a OpenFlow Logical Switch and 
       is persistent across reboots of the system.";
  }
 leaf role {
   type enumeration {
     enum master;
     enum slave;
     enum equal;
    }
   default equal;
   description "The predefined role of the controller.";
  }
 leaf ip-address {
   type inet:ip-address;
   mandatory true;
   description "The IP address of the controller to connect to.";
  }
 leaf port {
   type inet:port-number;
   default 6633;
   description "The port number at the controller to connect 
     to.";
  }
 leaf local-ip-address {
   type inet:ip-address;
   description "This specifies the source IP for packets sent to 
     this controller and overrides the default IP used.";
  }
 leaf local-port {
   type inet:port-number;
   default 0;
   description "The port number the switch listens on. If 0 the 
     port is chosen dynamically.";
  }
 leaf protocol {
   type enumeration {
     enum "tcp";
     enum "tls";
   }
   default "tcp";
   description "The protocol used for connecting to the
     controller.";
```

```
}
 container state {
   description "This container holds connection state information 
     that indicate if the Logical Switch is connected, what 
     versions are supported, and which one is used.";
   leaf connection-state {
     type up-down-state-type;
     description "This object indicates if the Logical Switch is 
       connected to the controller.";
    }
   leaf current-version {
     type openflow-version;
     description "This object contains the current OpenFlow version 
       used between Logical Switch and Controller.";
    }
   leaf-list supported-versions {
     type openflow-version;
     description "This list of objects contains all the OpenFlow 
       versions supported the controller.";
   }
  }
}
grouping openflow-port-resource-grouping {
 description "This grouping specifies all properties of a port
   resource.";
 leaf resource-id {
   type inet:uri;
   description "A unique but locally arbitrary identifier that
     identifies a port and is persistent across reboots of the 
     system.";
  }
 leaf number {
   type uint64;
   config false;
   mandatory true;
   description "An unique but locally arbitrary number that
     identifies a port and is persistent across reboots of the 
     system.";
  }
 leaf name {
   type string {
       length "1..16";
    }
   config false;
   description "Textual port name to ease identification of the
     port at the switch.";
  }
 leaf current-rate {
   when "../features/current/rate='other'" {
   description "This element is only allowed if the element rate 
     of the current features has value 'other'.";
    }
   type uint32;
   units "kbit/s";
   config false;
   description "The current rate in kilobit/second if the current
```

```
rate selector has value 'other'.";
}
leaf max-rate {
 when "../features/current/rate='other'" {
 description "This element is only allowed if the element rate 
   of the current features has value 'other'.";
  }
 type uint32;
 units "kbit/s";
 config false;
 description "The maximum rate in kilobit/second if the current 
   rate selector has value 'other'.";
}
container configuration {
 leaf admin-state {
   type up-down-state-type;
   default up;
   description "The administrative state of the port.";
  }
 leaf no-receive {
   type boolean;
   default false;
       description "Specifies if receiving packets is not 
                     enabled on the port.";
  }
 leaf no-forward {
   type boolean;
   default false;
        description "Specifies if forwarding packets is not
                     enabled on that port.";
  }
 leaf no-packet-in {
   type boolean;
   default false;
   description "Specifies if sending packet-in messages for coming 
     packets is not enabled on that port.";
 }
}
container state {
 config false;
 leaf oper-state {
   type up-down-state-type;
   mandatory true;
       description "The operational state of the port.";
 }
 leaf blocked {
   type boolean;
   mandatory true;
   description "tbd";
  }
 leaf live {
   type boolean;
   mandatory true;
   description "tbd";
 }
}
container features {
```

```
container current {
     uses openflow-port-current-features-grouping;
     config false;
     description "The features (rates, duplex, etc.) of the port
       that are currently in use.";
    }
   container advertised {
     uses openflow-port-other-features-grouping;
     description "The features (rates, duplex, etc.) of the port
       that are advertised to the peer port.";
    }
   container supported {
     uses openflow-port-other-features-grouping;
     config false;
     description "The features (rates, duplex, etc.) of the port
       that are supported on the port.";
   }
   container advertised-peer {
     uses openflow-port-other-features-grouping;
     config false;
     description "The features (rates, duplex, etc.) that are
       currently advertised by the peer port.";
   }
 }
}
grouping openflow-queue-resource-grouping {
 description "This grouping specifies all properties of a queue
   resource.";
 leaf resource-id {
   type inet:uri;
   description "An unique but locally arbitrary identifier that
     identifies a queue and is persistent across reboots of the 
     system.";
  }
 leaf id {
   type uint64;
   mandatory true;
   description "An unique but locally arbitrary number that
     identifies a queue and is persistent across reboots of the 
     system.";
  }
 leaf port {
   type leafref {
     path "/capable-switch/resources/port/resource-id";
    }
   description "Reference to port resources in the Capable
     Switch.";
  }
 container properties {
   description "The queue properties currently configured.";
   leaf min-rate {
     type tenth-of-a-percent;
     description "The minimal rate that is reserved for this queue 
       in 1/10 of a percent of the actual rate. If not present a min-
       rate is not set.";
    }
```

```
leaf max-rate {
     type tenth-of-a-percent;
     description "The maximum rate that is reserved for this queue 
       in 1/10 of a percent of the actual rate. If not present the 
       max-rate is not set.";
    }
   leaf-list experimenter {
     type uint32;
     description "A list of experimenter identifiers of queue
       properties used.";
   }
 }
}
grouping openflow-port-current-features-grouping {
 description "The current features of a port.";
 leaf rate {
   type rate-type;
   mandatory true;
   description "The transmission rate that is currently used.";
  }
 leaf auto-negotiate { 
   type boolean;
   mandatory true;
   description "Specifies if auto-negotiation of transmission
     parameters was used for the port.";
  }
 leaf medium {
   type enumeration {
     enum copper;
     enum fiber;
   }
   mandatory true;
   description "The transmission medium used by the port.";
  }
 leaf pause {
   type enumeration {
     enum unsupported;
     enum symmetric;
     enum asymmetric;
   }
   mandatory true;
   description "Specifies if pausing of transmission is supported 
     at all and if yes if it is asymmetric or symmetric.";
 }
}
grouping openflow-port-other-features-grouping {
 description "The features of a port that are supported or 
   advertised.";
 leaf-list rate {
   type rate-type;
   min-elements 1;
   description "The transmission rate that is supported or
     advertised. Multiple transmissions rates are allowed.";
  }
 leaf auto-negotiate {
```

```
type boolean;
   mandatory true;
   description "Specifies if auto-negotiation of transmission
     parameters is enabled for the port.";
  }
 leaf-list medium {
   type enumeration {
     enum copper;
     enum fiber;
    }
   min-elements 1;
   description "The transmission medium used by the port.
     Multiple media are allowed.";
  }
 leaf pause {
   type enumeration {
     enum unsupported;
     enum symmetric;
     enum asymmetric;
    }
   description "Specifies if pausing of transmission is supported 
     at all and if yes if it is asymmetric or symmetric.";
 }
}
/*****************************************************************
* Main container
*****************************************************************/
container capable-switch {
 description "The OpenFlow Capable Switch containing logical 
   switches, and resources that can be assigned to logical 
   switches.";
 leaf id {
   type inet:uri;
   mandatory true;
   description "An unique but locally arbitrary identifier that
     identifies a Capable Switch towards the management system
     and is persistent across reboots of the system.";
  }
 container configuration-points {
   list configuration-point {
     key "id";
     unique "id";
     description "The list of all Configuration Points known to the 
       OpenFlow Capable Switch that may manage it using OF-CONFIG.";
     uses openflow-configuration-point-grouping;
   }
 }
 container resources {
   description "A lists containing all resources of the OpenFlow 
     Capable Switch.";
   list port {
     must "features/current/rate != 'other' or " +
              "(count(current-rate) = 1 and count(max-rate) = 1 and "
                +
              " current-rate > 0 and max\text{-rate} > 0)" {
```

```
error-message "current-rate and max-rate must be specified and 
           greater than 0 if rate equals 'other'";
         description "current-rate and max-rate can only be present if 
           rate = 'other, see corresponding leaf descriptions. If rate 
           = 'other', then both leafs must be set to values greater 
           than zero.";
       }
       key "resource-id";
       unique "resource-id";
       description "The list contains all port resources of the
         OpenFlow Capable Switch.";
       uses openflow-port-resource-grouping;
      }
     list queue {
       key "resource-id";
       unique "resource-id";
       description "The list contains all queue resources of the
         OpenFlow Capable Switch.";
       uses openflow-queue-resource-grouping;
     }
    }
    container logical-switches {
     description "This element contains all OpenFlow Logical 
       Switches on the OpenFlow Capable Switch.";
     list switch {
       key "id";
       unique "id";
       description "The list of all OpenFlow Logical Switches on the 
         OpenFlow Capable Switch.";
       uses openflow-logical-switch-grouping;
      }
    }
  }
}
```
# **11 Bibliography**

1. *OpenFlow Specification 1.2.* **Open Networking Foundation.** 2011.

2. *OpenFlow: enabling innovation in campus networks.* **McKeown, Nick, et al.** 2008, ACM SIGCOMM Computer Communication Review, pp. 69-74.

3. Key words for use in RFCs to Indicate Requirement Levels, **Bradner, S.** RFC 2119. *IETF.*  [Online] March 1997. http://www.ietf.org/rfc/rfc2119.txt.

4. Network Configuration Protocol (NETCONF), **Enns, et al.** RFC 6241. *IETF.* [Online] June 2011. http://tools.ietf.org/rfc/rfc6241.txt.

5. Using the NETCONF Protocol over the Blocks Extensible Exchange Protocol (BEEP), **Lear, E., Crozier, K.**, RFC 4744. *IETF.* [Online] December 2006. http://tools.ietf.org/rfc/rfc4744.txt.

6. Using the NETCONF Protocol over the Simple Object Access Protocol (SOAP), **Goddard, T.**, RFC 4743. *IETF.* [Online] December 2006. http://tools.ietf.org/rfc/rfc4743.txt.

7. NETCONF over Transport Layer Security (TLS), **Badra, M.**, May 2009. RFC 5539, *IETF.*  [Online] June 2011. http://tools.ietf.org/rfc/rfc5539.txt.

8. Using the NETCONF Protocol over Secure Shell (SSH), **Wasserman, M.**, RFC 5539. *IETF.*  [Online] June 2011. http://tools.ietf.org/rfc/rfc6242.txt.

9. YANG - A Data Modeling Language for the Network Configuration Protocol (NETCONF), **Bjorklund, M.**, RFC 6020, *IETF.* [Online] October 2010. http://tools.ietf.org/rfc/rfc6020.txt.

# **12 Appendix C: Revision History**

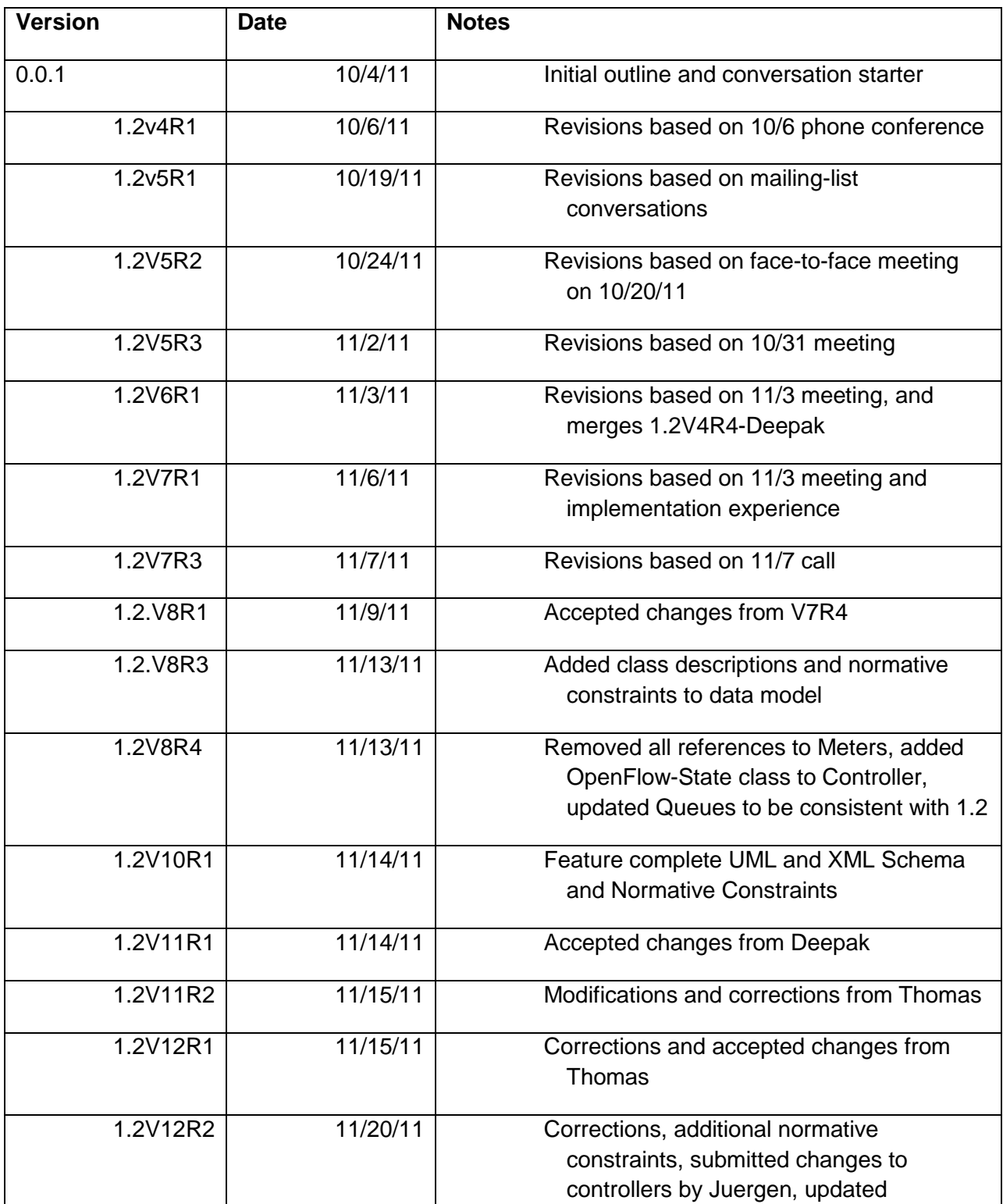
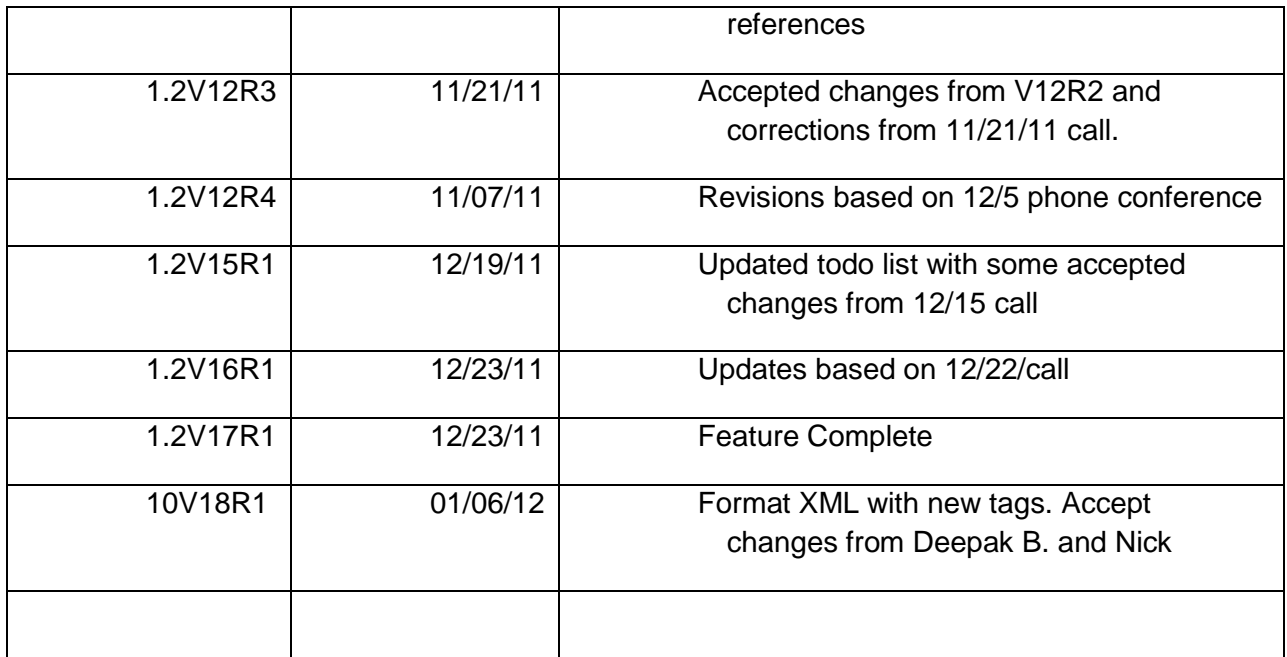

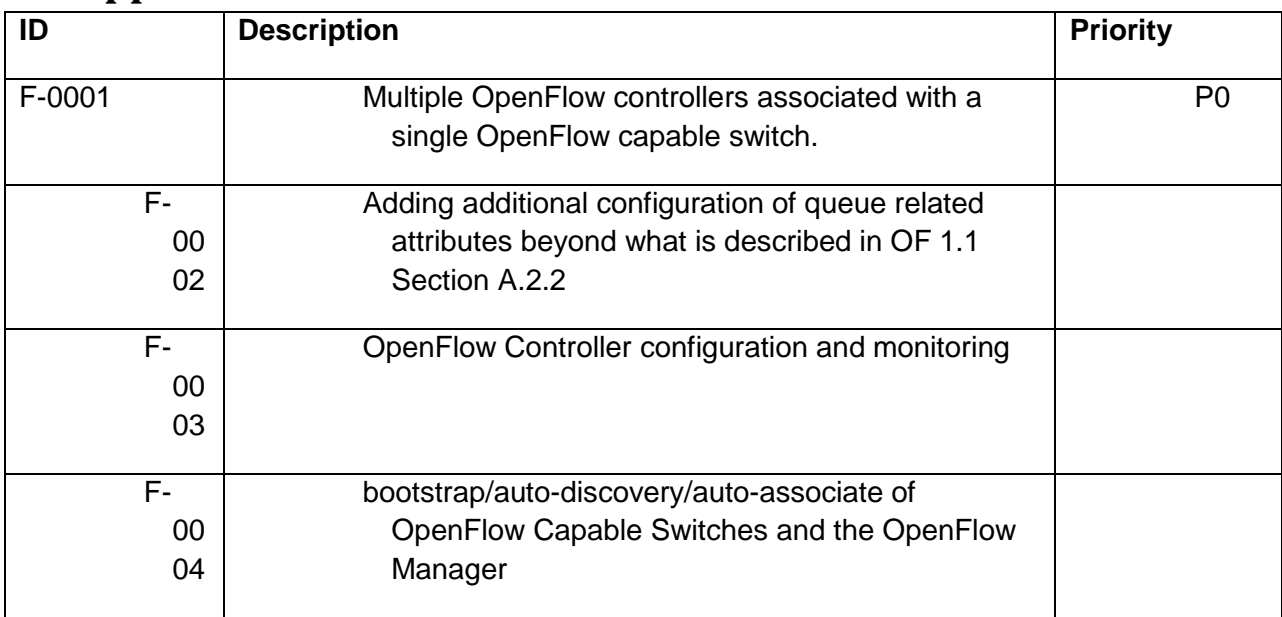

## **13 Appendix D: Considerations for Next or Future Releases**